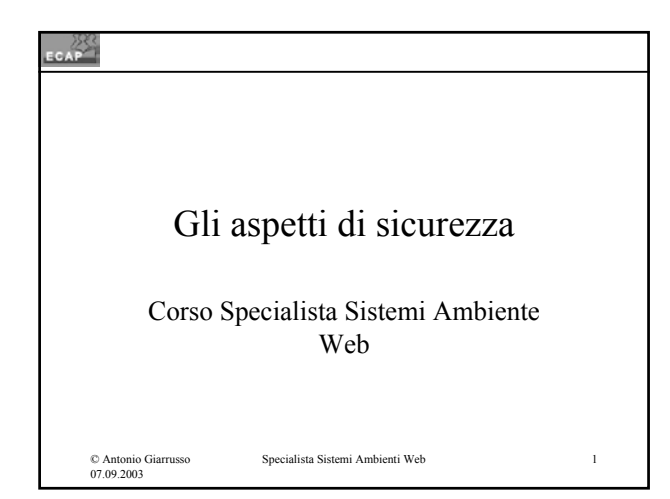

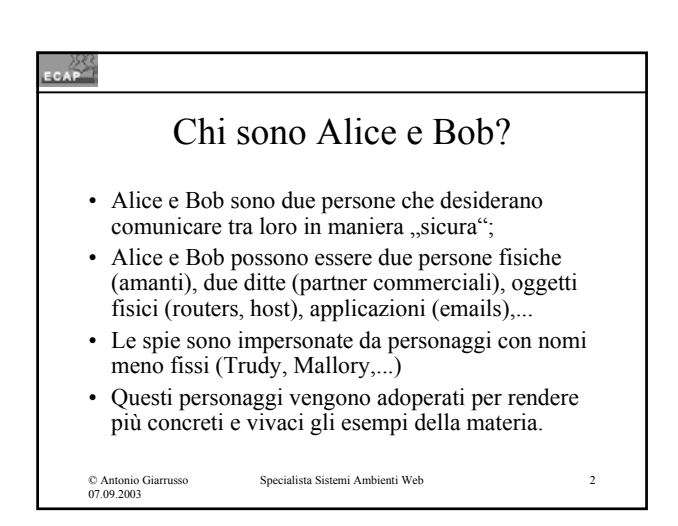

#### EGAP

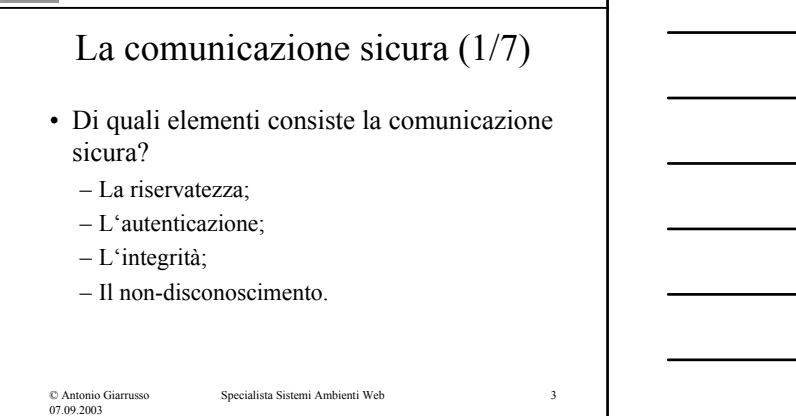

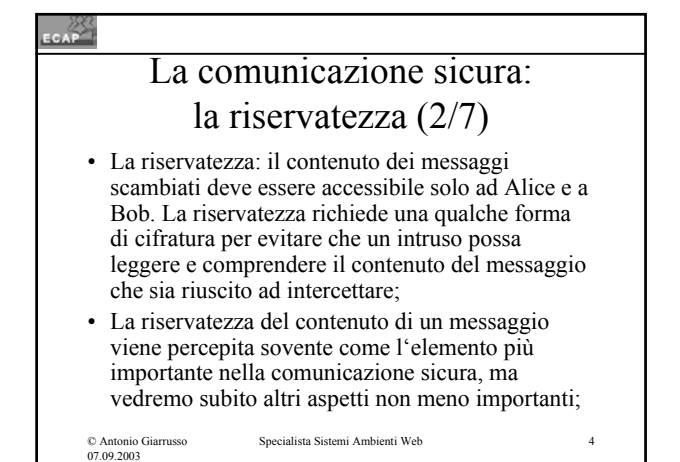

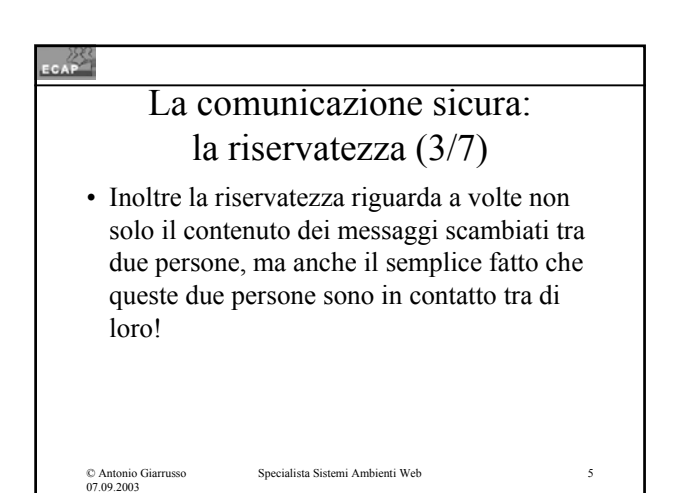

#### $\sim$

### La comunicazione sicura l'autenticazione (4/7)

- L'autenticazione: accertamento dell'identità della persona con cui noi scambiamo informazioni;
- Nei rapporti umani l'autenticazione è immediata e si fonda sovente su informazioni biometriche (riconoscimento visivo, riconoscimento voce), sul riconoscimento della scrittura,...
- Nei rapporti ufficiali (amministrativi) l'autenticazione ha luogo tramite documenti a noi rilasciati da autorità delegate per tale scopo: uffici comunali, questura, Kreisbüros...

Specialista Sistemi Ambienti Web 6

© Antonio Giarrusso 07.09.2003

### La comunicazione sicura: l'autenticazione (5/7) • Nel caso di autenticazione in area tecnica (accesso a computer, accesso a risorse, accesso tramite rete di computers) le problematiche di autenticazione sono tutt'altro che banali! • Esse adoperano i protocolli di

autenticazione (messaggi scambiati secondo procedure predefinite e verificabili).

Specialista Sistemi Ambienti Web 7

© Antonio Giarrusso 07.09.2003

# La comunicazione sicura: l'integrità (6/7)

- L'integrità: assicura Alice e Bob che il file non sia stato oggetto di modifiche accidentali o volute durante il transito ("autenticazione di messaggio");
- Le tecniche adoperate vanno oltre a quelle adoperate per scopi puramente tecnici (checksum di Internet, CRC) e servono a coprire anche modifiche attuate per scopi fraudolenti;

Specialista Sistemi Ambienti Web 8

#### © Antonio Giarrusso 07.09.2003

© Antonio Giarrusso 07.09.2003

#### CAP

### La comunicazione sicura: il non-disconoscimento (7/7)

• Il non-disconoscimento: è un tema importante per le transizioni di tipo commerciale. L'autore non può deve poter ripudiare di aver trasmesso un messaggio con un determinato contenuto.

3

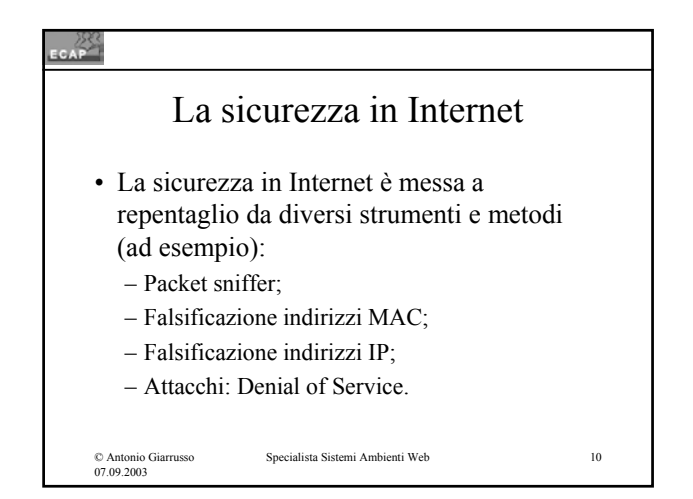

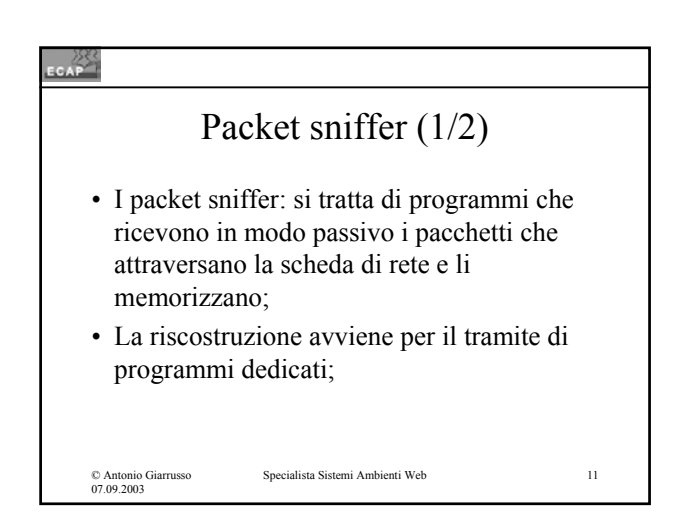

#### CAP<sup>25</sup>

### Packet sniffer (2/2)

- Presuppongono un ambiente di rete condiviso (p.es Ethernet) e intercettano i pacchetti in transito settando la scheda di rete nel modo "promiscuo";
- L'uso di un'infrastruttura di rete locale basata su switches rappresenta una buona barriera per questo genere di tecniche di intrusione passiva.

© Antonio Giarrusso 07.09.2003

### Falsificazione indirizzo MAC

- Il PC attaccato riceve un indirizzo MAC fraudolento associato a l'indirizzo IP di una stazione della rete (ad es. server);
- In tal modo il computer attaccante registra i dati inviati dal computer attaccato al server;

© Antonio Giarrusso 07.09.2003

Specialista Sistemi Ambienti Web 13

#### $\frac{25}{200}$ Falsificazione indirizzo IP (1/2) • Il PC mittente maschera la propria vera identità e si presenta con l'identità di un altro indirizzo IP; • Il PC indirizzato verifica l'appartenenza dell'indirizzo IP ad un intervallo da lui riconosciuto come "amico", lo autentica e inizia lo scambio dati; • Questo tipo di attacco (frode di indirizzo IP) mette in rilievo come gli indirizzi IP pubblici usati da una ditta sono materiale sensitivo! Specialista Sistemi Ambienti Web 14 © Antonio Giarrusso 07.09.2003

#### CAP

### Falsificazione indirizzo IP (2/2)

- La falsificazione dell'indirizzo IP viene in generale adoperata assieme ad altre tecniche di attacco ("denial of service");
- Esempio: un grande numero di host "innocenti" possono ricevere un pacchetto di "echo request" (ping) da un mittente con indirizzo falsificato. L'host il cui indirizzo IP e' stato falsificato riceverà un grandissimo numero di pacchetti "echo replay" mai richiesti.

© Antonio Giarrusso 07.09.2003

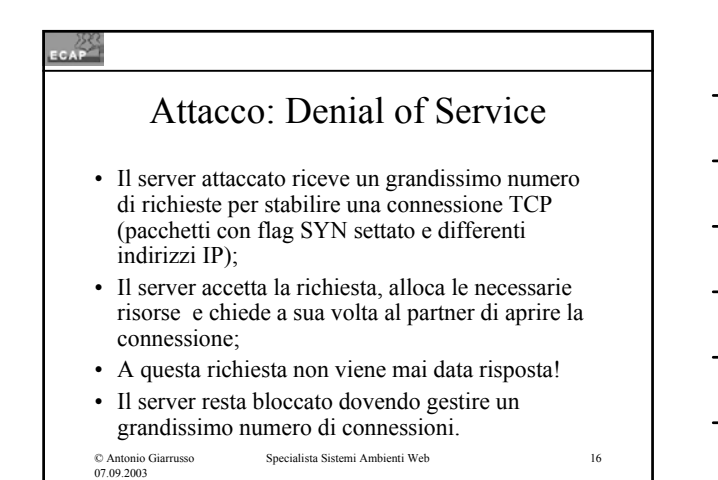

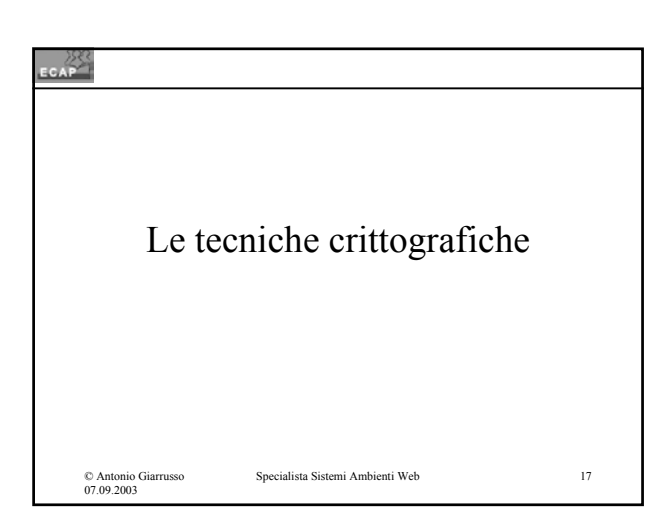

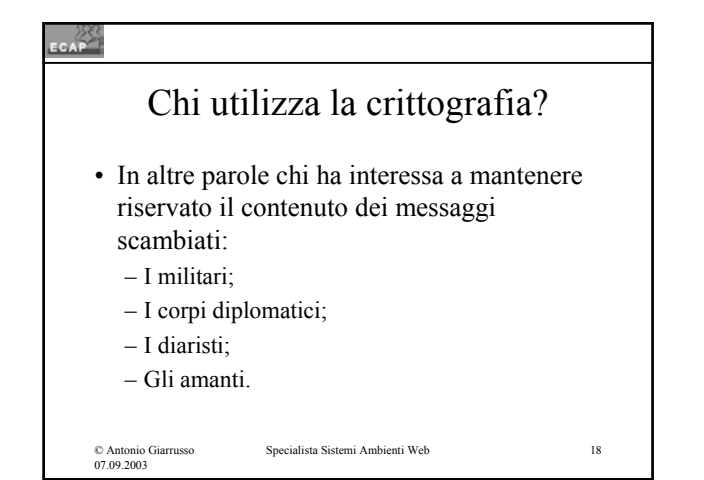

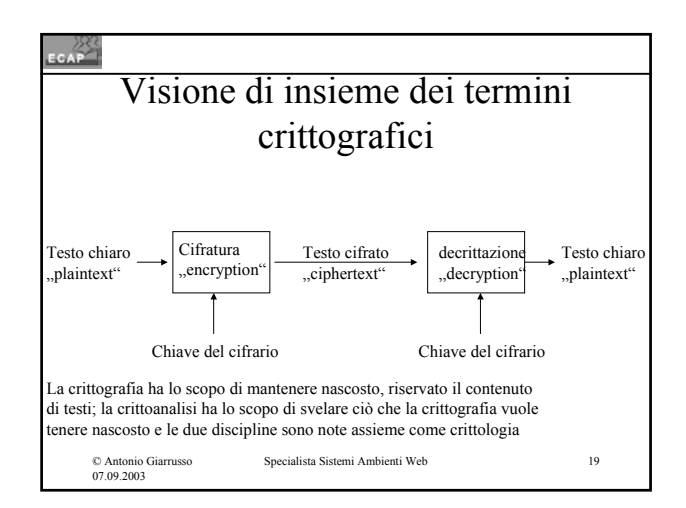

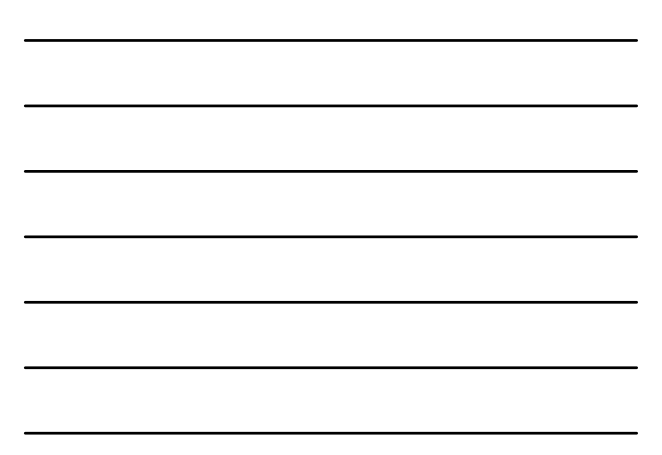

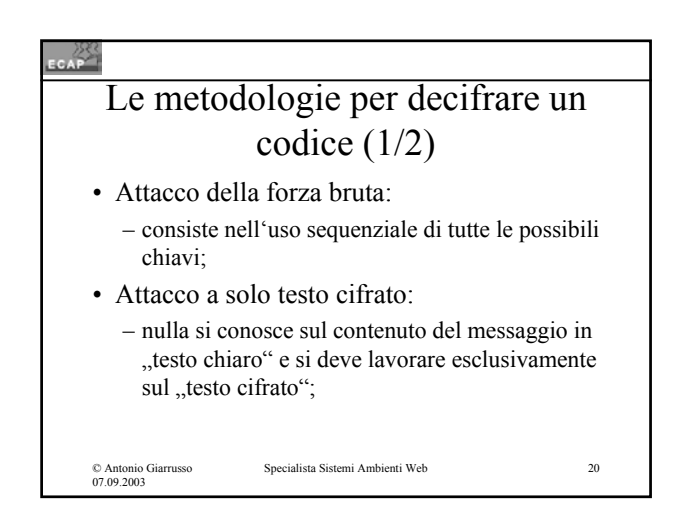

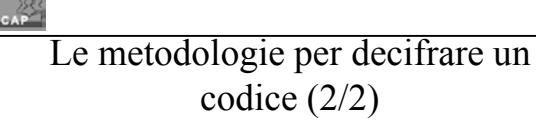

• Attacco a testo chiaro conosciuto:

- si conoscono porzioni del "testo chiaro" da comparare con il "testo cifrato";
- Attacco a testo chiaro scelto:
	- è possibile generare a piacere da qualsiasi "testo chiaro" campioni di "testo cifrato" .

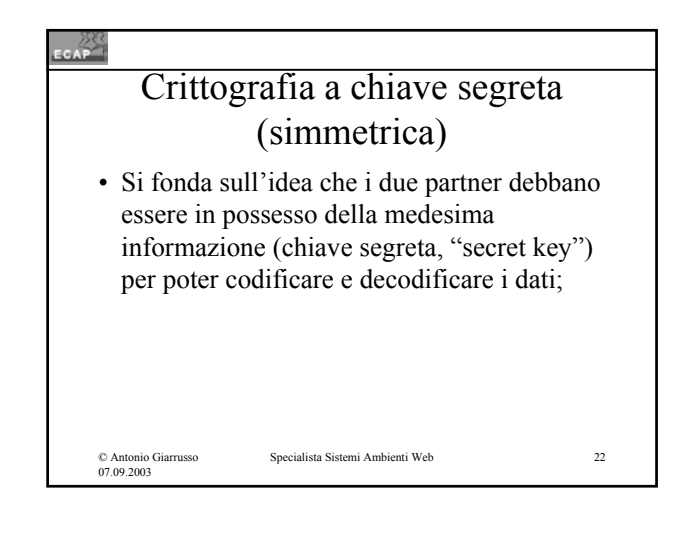

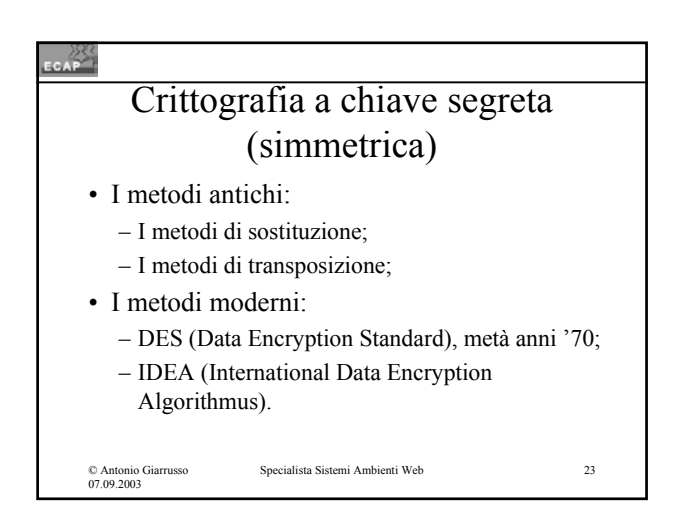

© Antonio Giarrusso 07.09.2003

# Un metodo di sostituzione che risale a Giulio Cesare (1/3)

• Giulio Cesare ha usato un codice che sostituiva ad ogni cifra quella che veniva 3 posti dopo nell'alfabeto :

 $- d$  -> A, e -> B, f -> C,...z->W;

• Con il cifrario "Giulio Cesare" la parola "attacco" diventa "XQQXZZL";

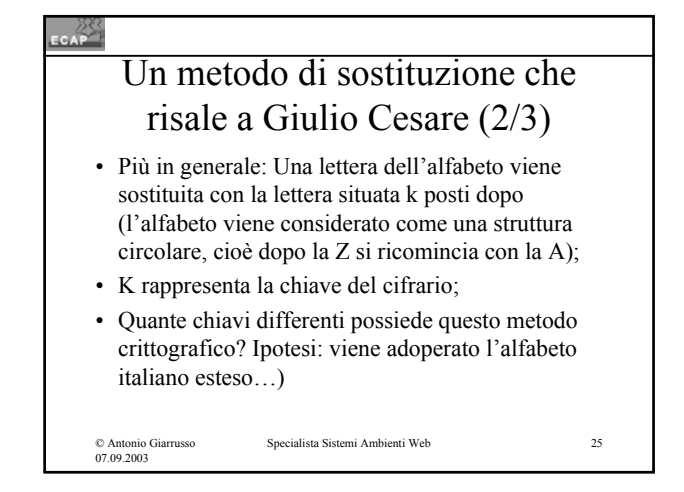

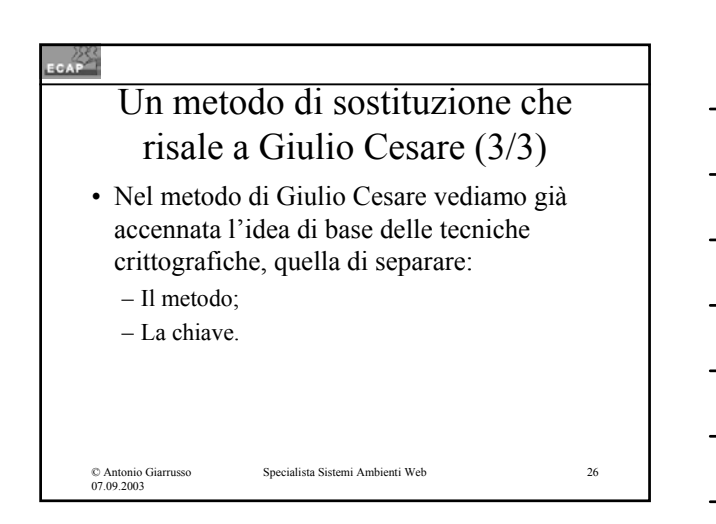

## Un altro metodo di sostituzione apparentemente più raffinato

- Un metodo apparentemente più raffinato si ottiene facendo corrispondere ad ogni lettera dell'alfabeto del testo chiaro un'altra lettera dell'alfabeto secondo uno schema casuale (l'ordine alfabetico non è più mantenuto);
- La chiave è la stringa delle lettere dell'alfabeto a cui le lettere dell'alfabeto del testo chiaro vengono fatto corrispondere;
- Per l'alfabeto italiano esteso è possibile stabilire 26! (si legge 26 fattoriale) chiavi!

© Antonio Giarrusso 07.09.2003

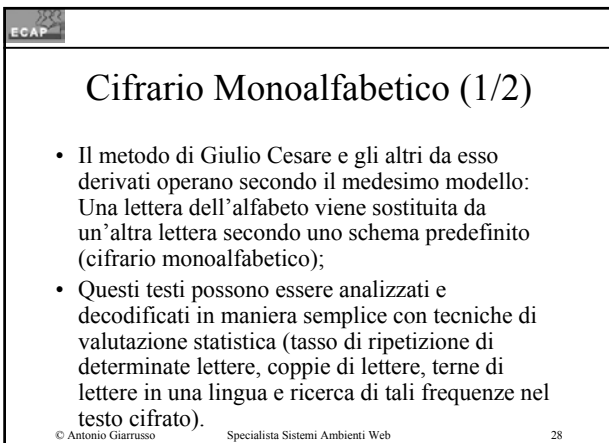

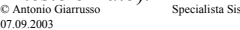

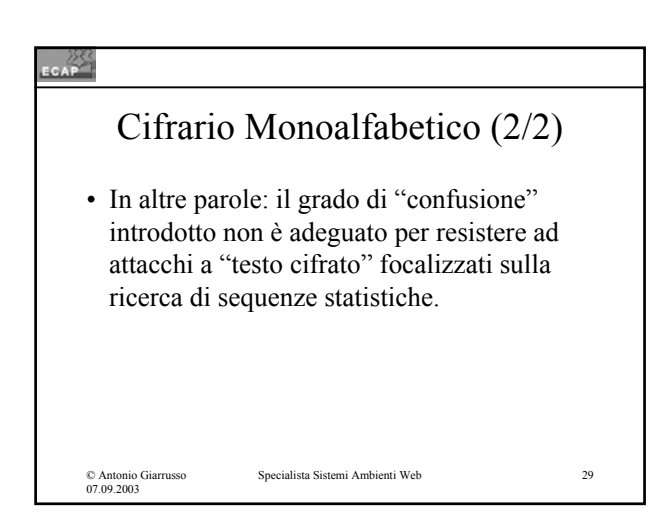

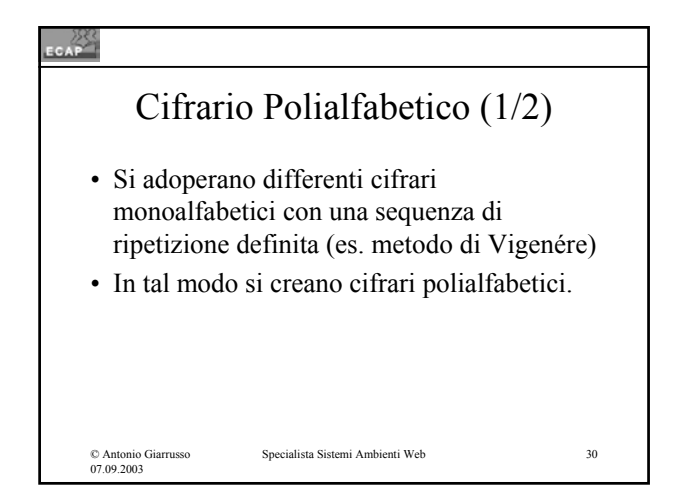

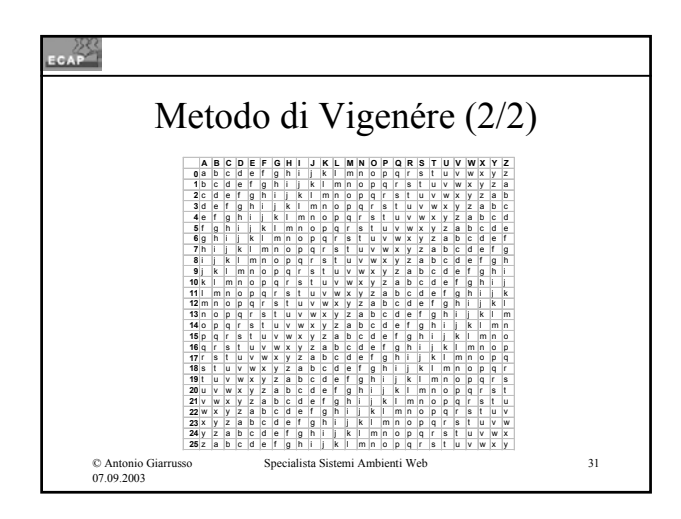

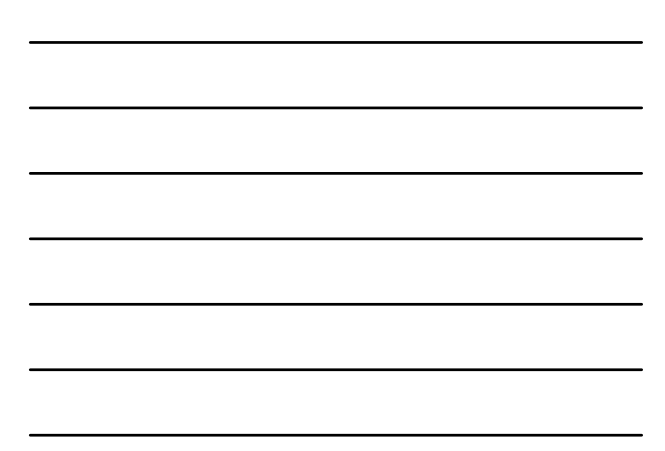

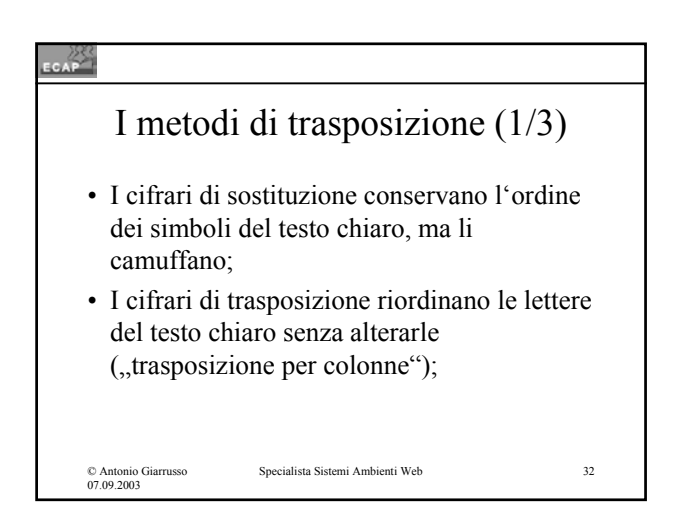

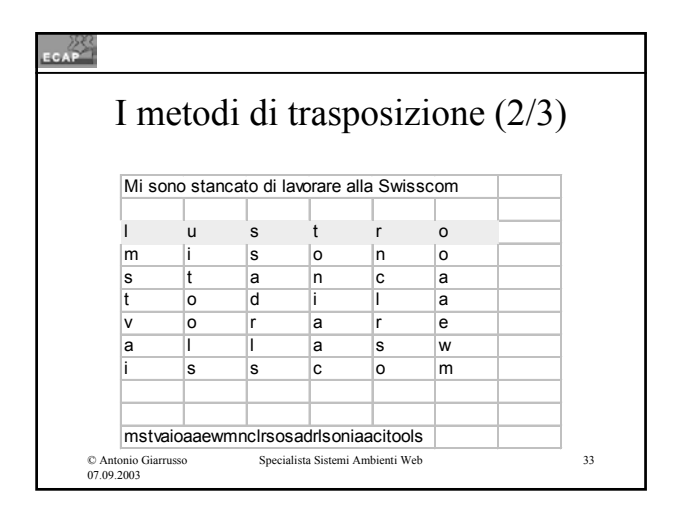

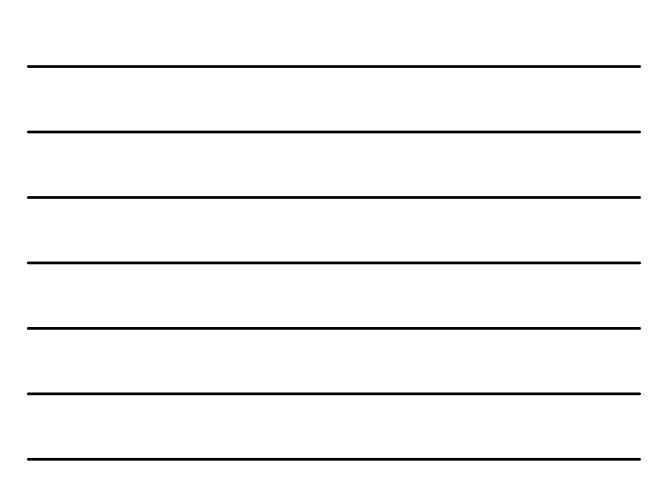

# I metodi di trasposizione (3/3) • I metodi di trasposizione possono essere applicati successivamente incrementando in tal modo il grado di "confusione" del testo originario (testo piano) rispetto al testo cifrato.

© Antonio Giarrusso 07.09.2003

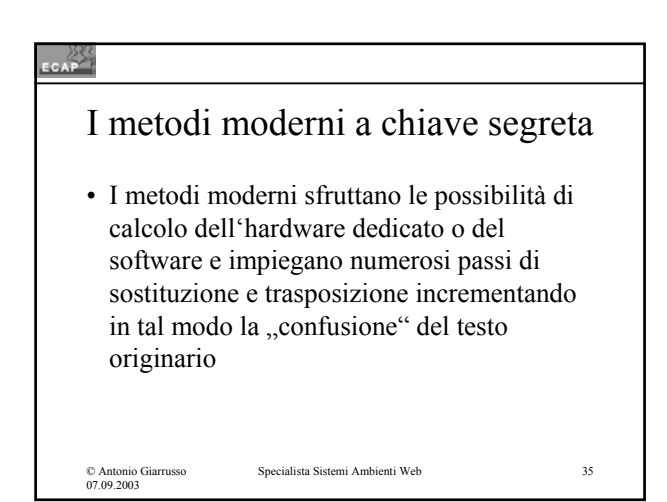

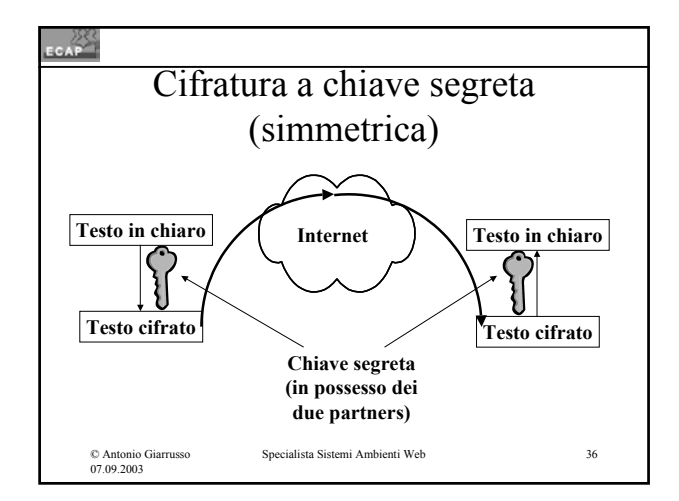

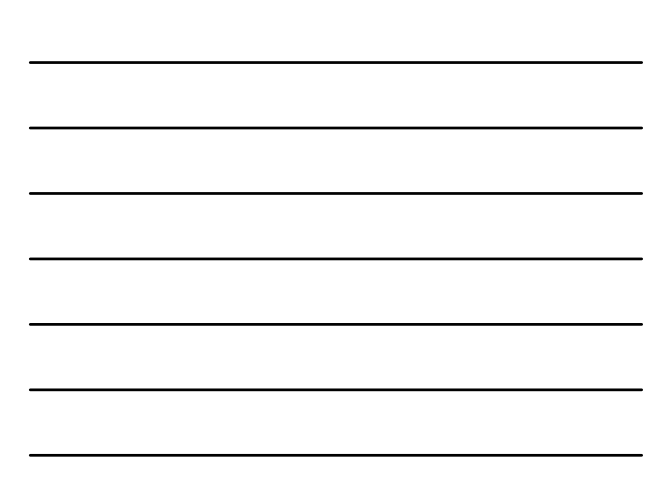

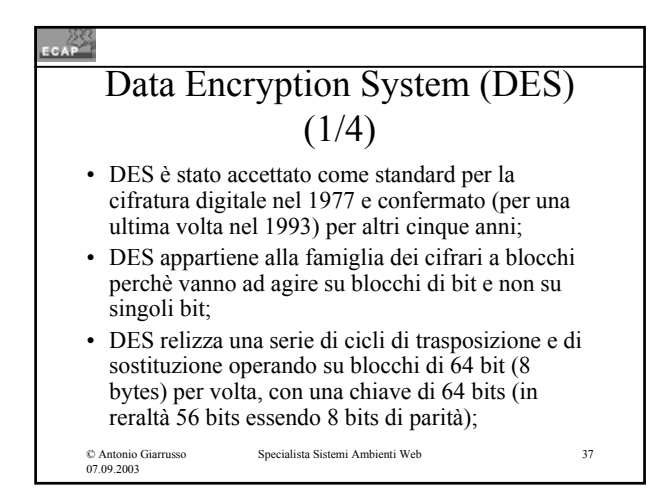

### Data Encryption System (DES)  $(2/4)$ • Nel caso (quello più comune) in cui la quantità da cifrare è più lunga di 64 bits, i diversi blocchi vengono combinati tra loro (ad esempio chipher-block chaining);

• Una chiave di 56 bits non è più considerata adeguata oggi in rapporto alla potenza di calcolo disponibile (attacchi a forza bruta);

© Antonio Giarrusso 07.09.2003

Specialista Sistemi Ambienti Web 38

### $\sim$ Data Encryption System (DES)  $(3/4)$

- In tal caso è possibile far correre l'algoritmo ripetutamente prendendoi 64 bit all'uscita di una iterazione DES come ingresso della prossima iterazione DES adoperando ogni volta una chiave diversa (p.es. 3DES);
- La variante 3DES è oggi estremamente diffusa in e viene sostituita solo molto lentamente dal nuovo Advanced Encryption Standard (AES) Rijaendel;

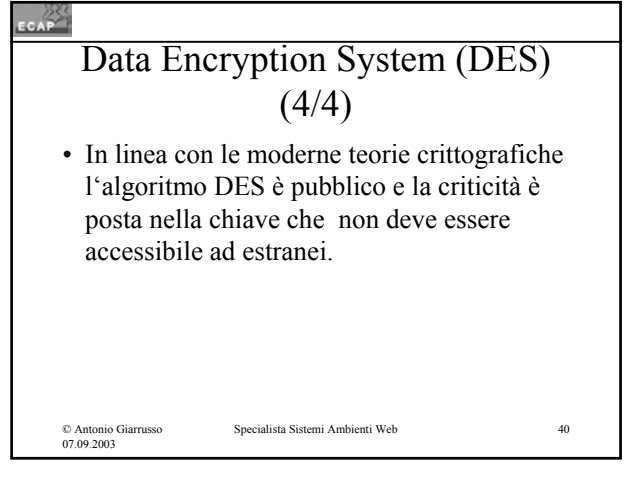

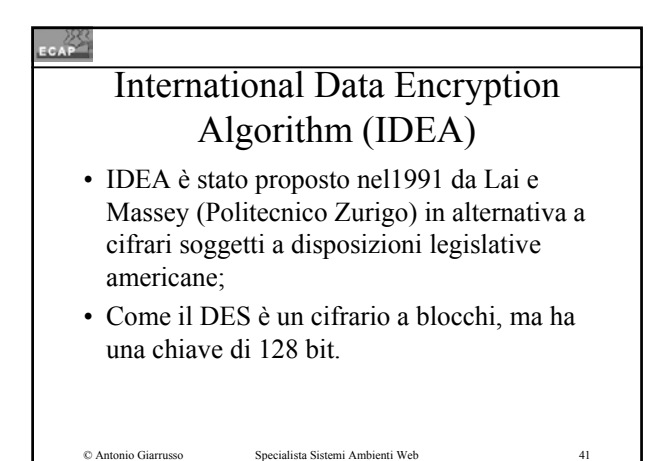

#### ECAP<sup>23</sup>

© Antonio Giarrusso 07.09.2003

# Limitazione della chiave segreta in un contesto globalizzato (1/3)

- I due partners si devono "incontrare" per potersi scambiare l'informazione ("chiave segreta") da condividere;
- Nel 1976 Diffie ed Hellman dimostrarono con metodi matematici come sia possibile costruire una chiave privata senza "incontrarsi"!

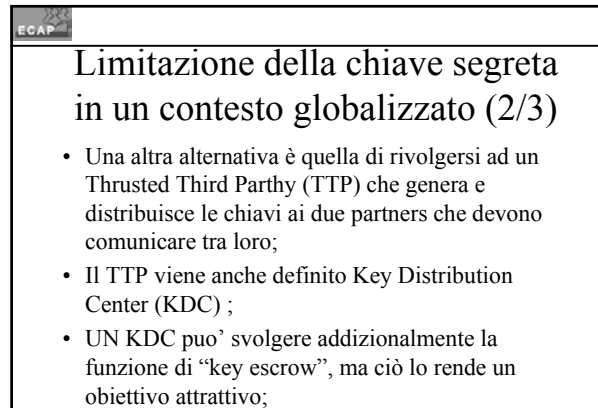

Specialista Sistemi Ambienti Web 43

© Antonio Giarrusso 07.09.2003

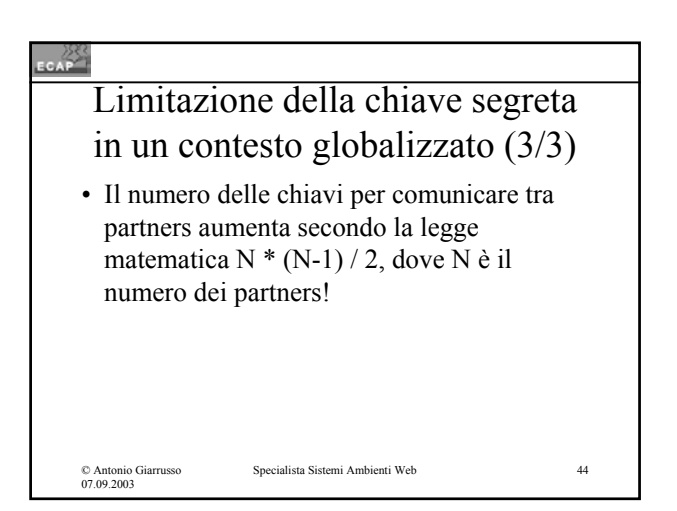

#### EGAP

### Gli altri aspetti della sicurezza con la chiave segreta (1/2)

• L'autenticazione : viene ottenuta in maniera indiretta in quanto il nostro partner condivide con noi una chiave segreta, non nota ad altri; cio' viene sfruttato in protocolli nei quali un partner sfida l'altro a cifrare (con la chiave segreta) numeri casuali;

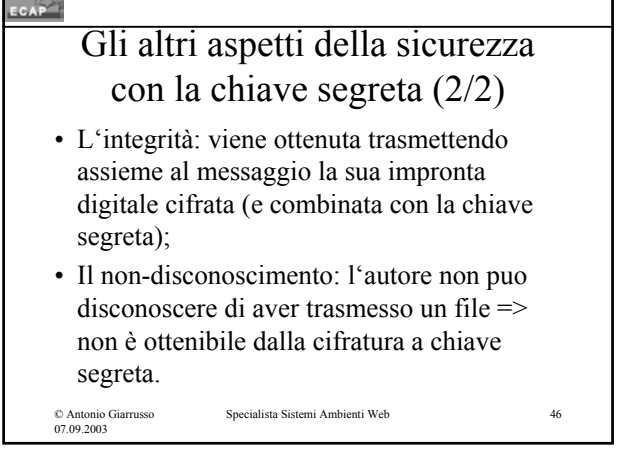

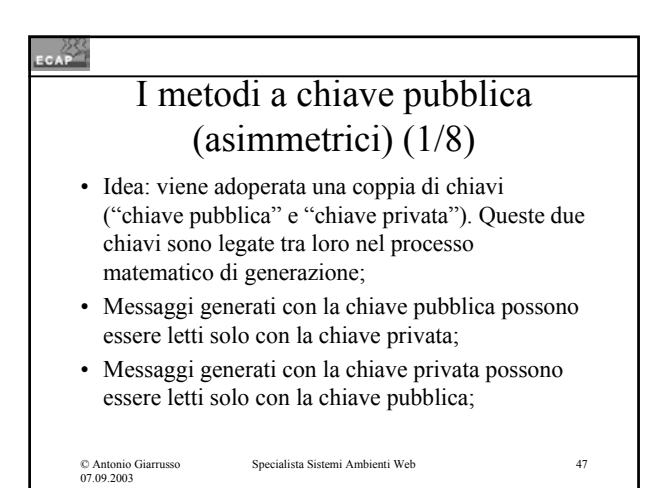

#### CAP<sup>25</sup>

### I metodi a chiave pubblica (asimmetrici) (2/8)

• Le leggi matematiche adoperate garantiscono che una persona non possa risalire computazionalmente dalla chiave pubblica alla chiave privata in maniera "elementare";

© Antonio Giarrusso 07.09.2003

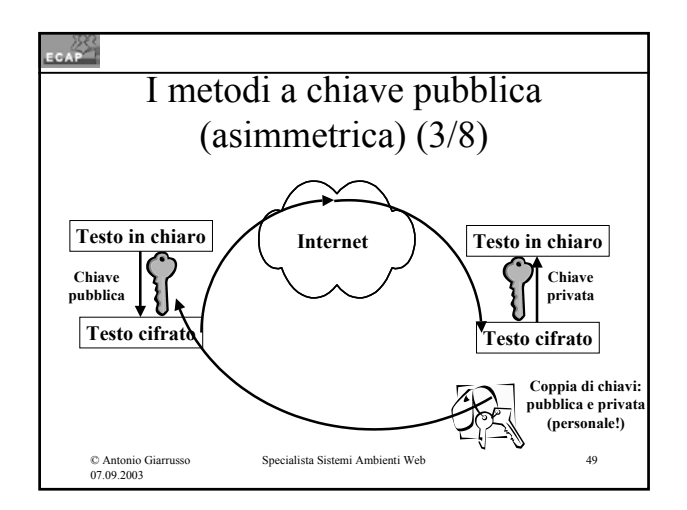

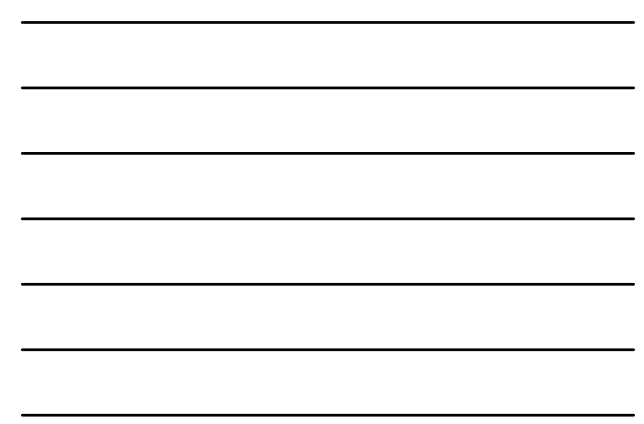

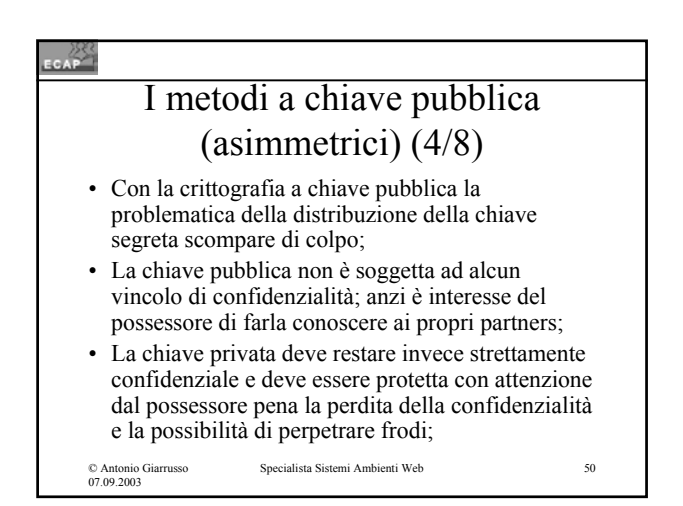

#### $rac{288}{255}$

### I metodi a chiave pubblica (asimmetrici) (5/8)

• Similmente l'altra problematica della crittografia a chiave segreta, la crescita con legge quadratica del numero di chiavi segrete da gestire, che rende di fatto non praticabile l'uso della crittografia segreta in un ambito commerciale globale, è risolto: Una unica chiave pubblica per tutti i propri partners!

# © Antonio Giarrusso 07.09.2003 Specialista Sistemi Ambienti Web 52 I metodi a chiave pubblica (asimmetrici) (6/8) • Da notare: la crittografia a chiave pubblica presuppone comunque due coppie di chiavi per la comunicazione tra due partners (confidenzialità a due vie).

### I metodi a chiave pubblica (asimmetrici) (7/8)

• La crittografia a chiave pubblica presenta proprietà che la rendono appropriata non solo per realizzare la riservatezza, ma anche per la firma digitale (autenticazione della persona e del contenuto del messaggio, nonripudiazione dei documenti), basilare per lo sviluppo del commercio elettronico;

Specialista Sistemi Ambienti Web 53

#### © Antonio Giarrusso 07.09.2003

#### CAP

### I metodi a chiave pubblica (asimmetrici) (8/8)

- I metodi a chiave pubblica non vengono oggi considerati alternativi a quelli a chiave segreta, ma complementari;
- In considerazione dei minori tempi di calcolo la cifratura a chiave segreta continua ad essere adoperata usando la critttografia a chiave pubblica per lo scambio della chiave segreta;

© Antonio Giarrusso 07.09.2003

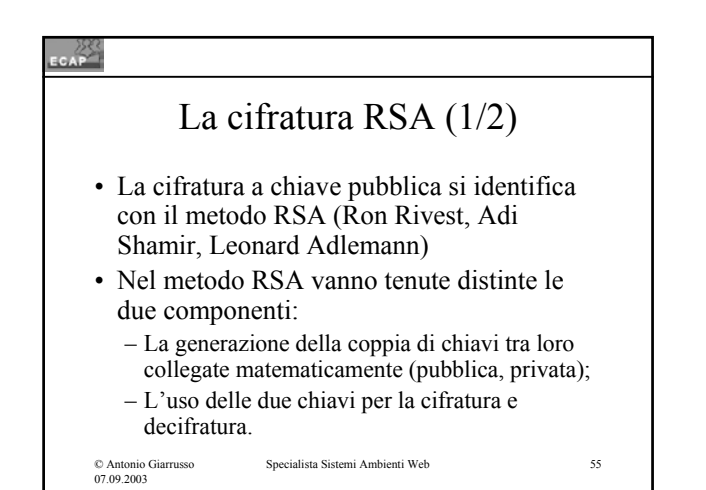

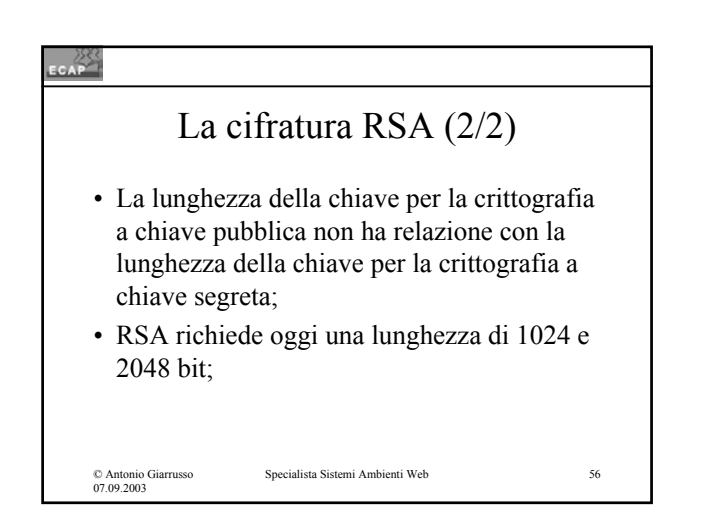

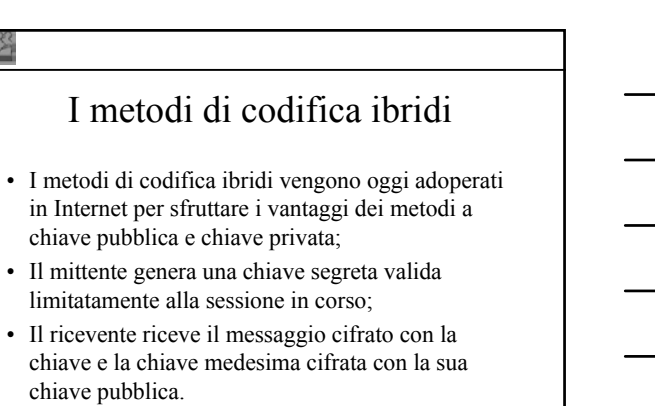

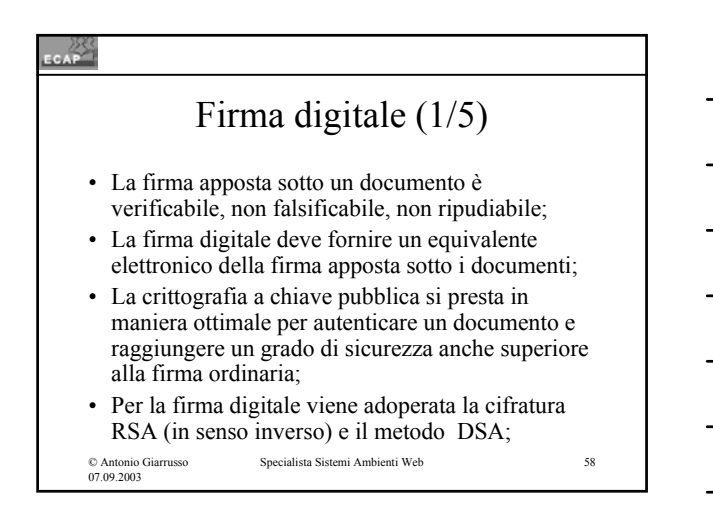

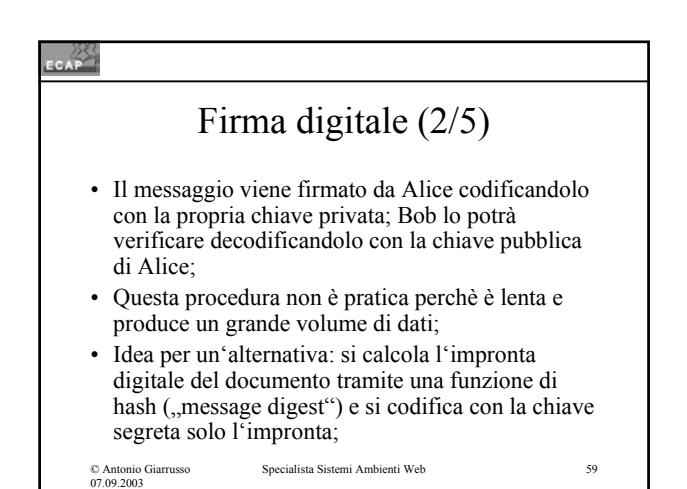

#### CAP<sup>283</sup>

### Firma digitale (3/5)

- (Passo 1) Si fa corrispondere al messaggio una sua "versione compressa" adoperando la funzione hash;
- (Passo 2) Alice firma digitalmente il "messaggio compresso" (lo codifica con la propria chiave privata) e lo invia con il messaggio in testo chiaro a Bob;
- (Passo 3) Bob riceve i due messaggi e genera dal messaggio in testo chiaro la versione compressa adoperando la medesima funzione di hash che

alista Sistemi Ambienti Web

© Antonio Giarrusso 07.09.2003 Alice;

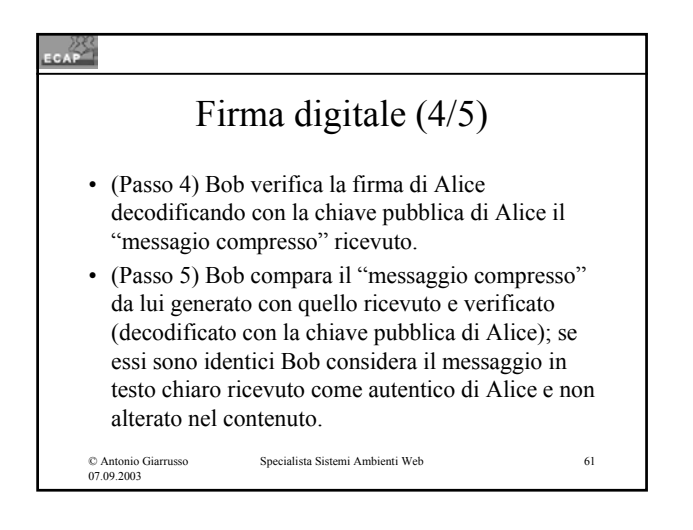

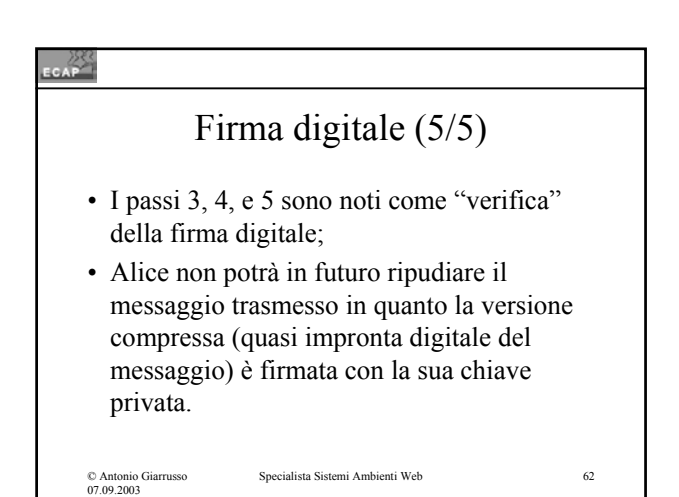

### La funzione di hash (1/5)

- Come viene ottenuto un "messaggio compresso"?
- Generare la versione compressa del messaggio ("message digest") presenta similarità con i metodi per generare la checksum Internet, proiettando un messaggio di lunghezza arbitraria in una stringa di lunghezza prefissata (hash);

### La funzione di hash (2/5) • Questa stringa rappresenta "un'impronta digitale" del messaggio e viene definita valore di hash o checksum crittografico; • L'Internet checksum non si presta per la firma digitale in quanto è computazionalmente facile trovare un

secondo documento con la stessa impronta;

© Antonio Giarrusso 07.09.2003

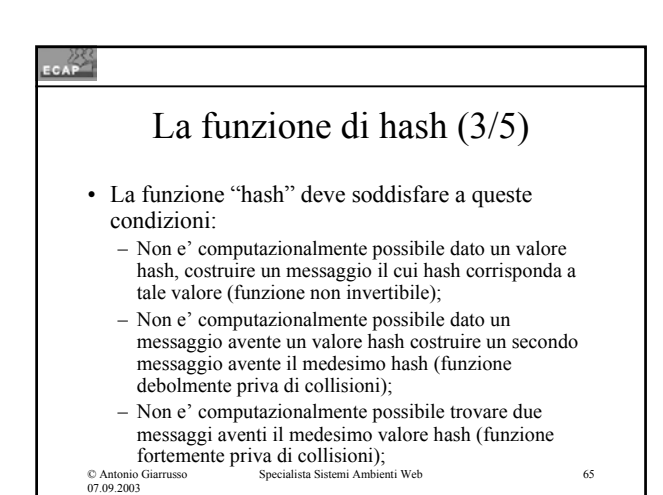

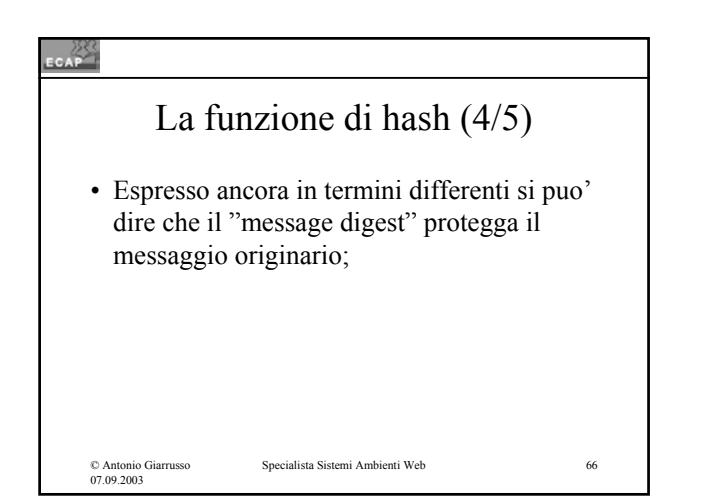

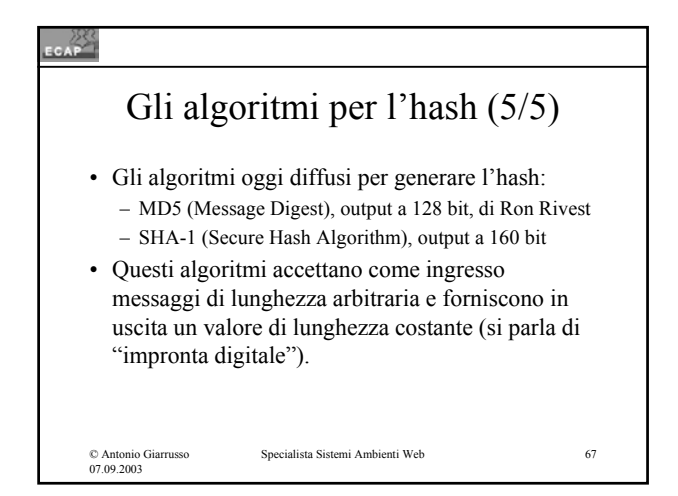

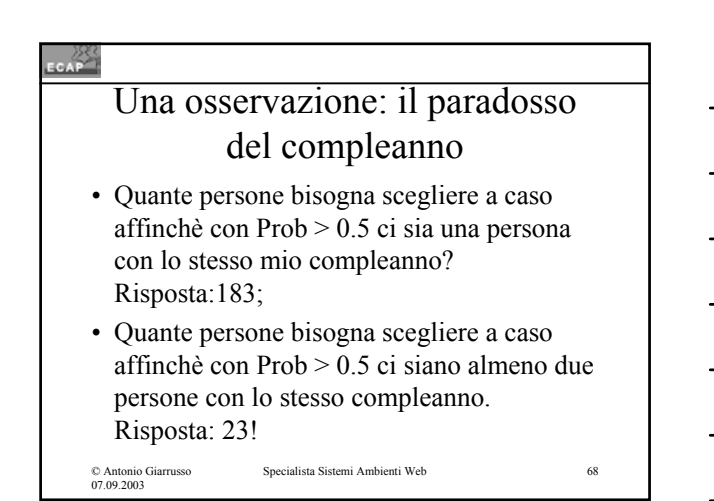

#### $\epsilon$

### La necessità di un intermediario di fiducia (1/6)

- La crittografia a chiave pubblica supera la difficoltà della crittografia a chiave segreta attinente lo scambio della chiave in modo riservato, ma …
- La crittografia a chiave pubblica soffre di una criticità attinente il legame tra identità di una persona e la sua chiave pubblica; tale criticità è nota nella letteratura come l'attacco dell'uomo in mezzo ("man-in-the-middle");

© Antonio Giarrusso 07.09.2003

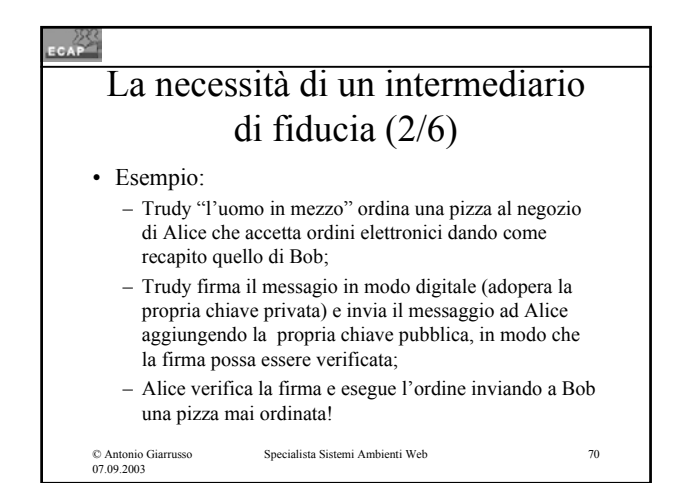

### La necessità di un intermediario di fiducia (3/6) • Punto cruciale: certezza del legame tra la persona (entità) e la sua chiave pubblica; • I certificati digitali facilitano la verifica del legame tra chiave pubblica e l'entità; • Un certificato digitale ha le caratteristiche di un

documento di riconoscimento ufficiale (p.es patente di guida) ed è formato da due parti, una parte testuale, cioè leggibile, e il corrispondente "hash" firmato in modo digitale dalla CA;

© Antonio Giarrusso 07.09.2003

Specialista Sistemi Ambienti Web 71

#### $rac{288}{256}$

### La necessità di un intermediario di fiducia (4/6)

- Il certificato digitale presuppone di delegare ad un "intermediario di fiducia" la verifica del legame tra una persona e la sua chiave pubblica;
- La fiducia nell'ente certificatore viene per cosi dire trasferita sul soggetto certificato;

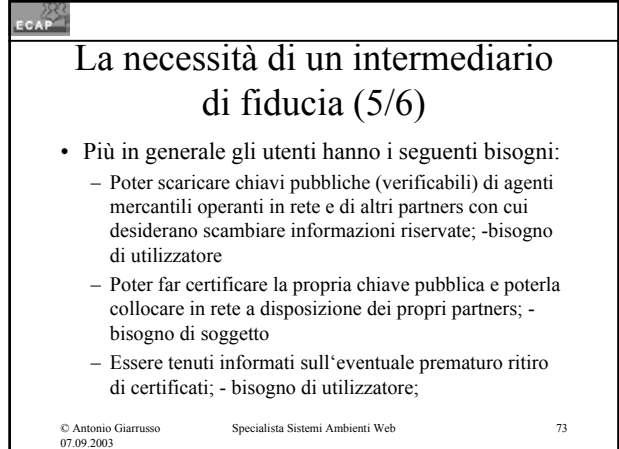

### La necessità di un intermediario di fiducia (6/6) • Creazione e gestione dei certificati digitali è il compito di sistemi noti come Public Key Infrastructure (PKI); • I due PKIs più diffusi sono oggi X.509 e Pretty

- Good Privacy (PGP);
- X.509 è nato come una raccomandazione dell'ITU e ulteriori sviluppi sono stati svolti dall'IETF; esso ha un carattere di maggiore ufficialità che PGP e su di esso vengono concentrati numerosi sforzi.

© Antonio Giarrusso 07.09.2003

Specialista Sistemi Ambienti Web 74

#### CAP<sup>25</sup>

# PKI X.509 (1/8)

- All'interno di PKI X.509 è possibile distinguere una Certification Authority, (CA) per la creazione e la gestione dei certificati (Software) ed una Registration Authority (RA) per la verifica delle generalità dei richiedenti ed altri compiti amministrativi (Entità umana);
- La CA presenta una certa analogia con il Key Distribution Center della crittografia a chiave segreta;
- © Antonio Giarrusso 07.09.2003

### $\epsilon$ PKI X.509 (2/8) • Il primo passo nella fase di vita di un certificato digitale è la verifica dell'identità del richiedente; • La verifica puo' essere eseguita con operazioni di differente complessità e differente costo; • La verifica a distanza per il tramite di posta elettronica o di carta di credito porta a certificati "di basso profilo", che non forniscono "dimostrazione dell'identità" (citato VeriSign); Specialista Sistemi Ambienti Web 76 © Antonio Giarrusso 07.09.2003

### CAP PKI X.509 (3/8) • La verifica di persona con documenti di identità viene richiesta per certificati di "alto profilo"; la PKI può delegare la verifica ad una "registration authorithy" (RA) locale; • Se la PKI non genera la coppia di chiavi (pubblica, privata) , essa deve verificare che il richiedente possieda la chiave privata corrispondente alla chiave pubblica da certificarsi ("protocolli di sfida"); Specialista Sistemi Ambienti Web 77 © Antonio Giarrusso 07.09.2003

# $CAP$ PKI X.509 (4/8) • Lo standard X.509 definisce i campi di un certificato digitale e regola le procedure alle quali un a CA deve sottostare;Specialista Sistemi Ambienti Web 78 © Antonio Giarrusso 07.09.2003

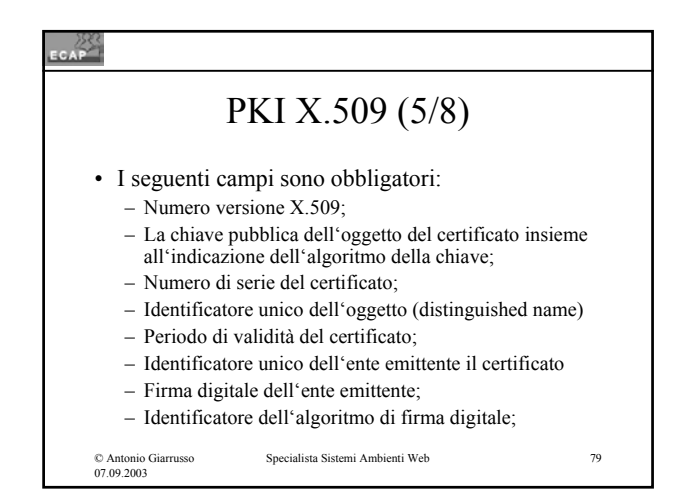

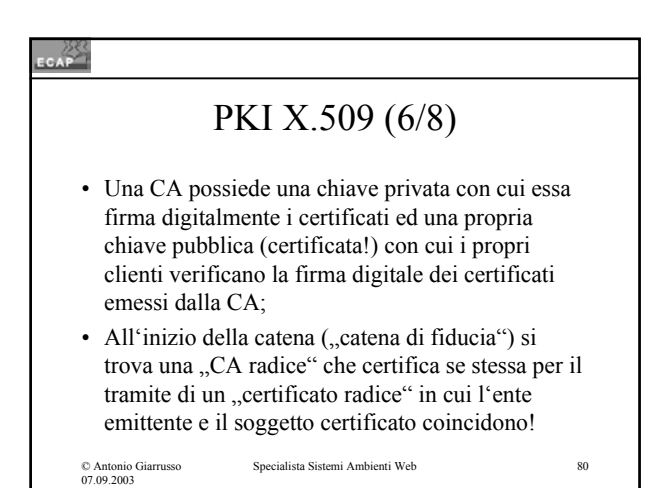

# PKI X.509 (7/8)

- La memorizzazione dei certificati e della chiave pubblica non presenta criticità particolari e vengono adoperati server dedicati;
- I certificati possono essere revocati prima del tempo di scadenza (esempi: uscita di un collaboratore da una ditta; chiave privata compromessa);
- I certificati revocati vengo inseriti in una lista "certificate revocation list " (CRL) con gestione in modalità polling o in modalità push;

© Antonio Giarrusso 07.09.2003

### PKI X.509 (8/8)

- Una Certification Authority pubblica le proprie direttive interne in un documento intitolato Certification Practice Statement (CPS);
- In tale documento viene regolato come i clienti vengono autenticati, come i certificati vengono emessi, ecc.

© Antonio Giarrusso 07.09.2003

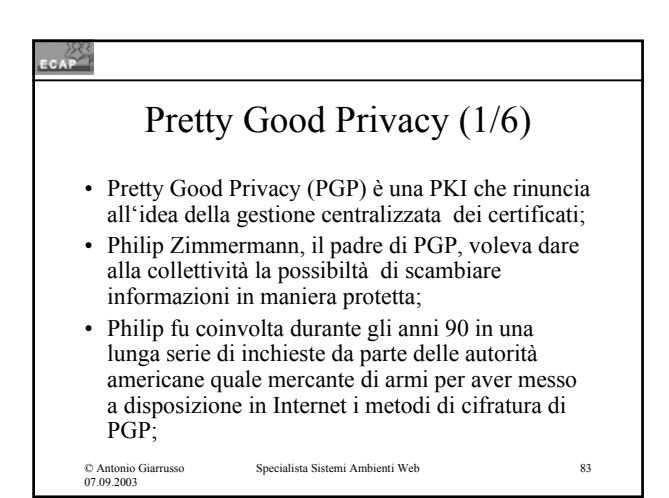

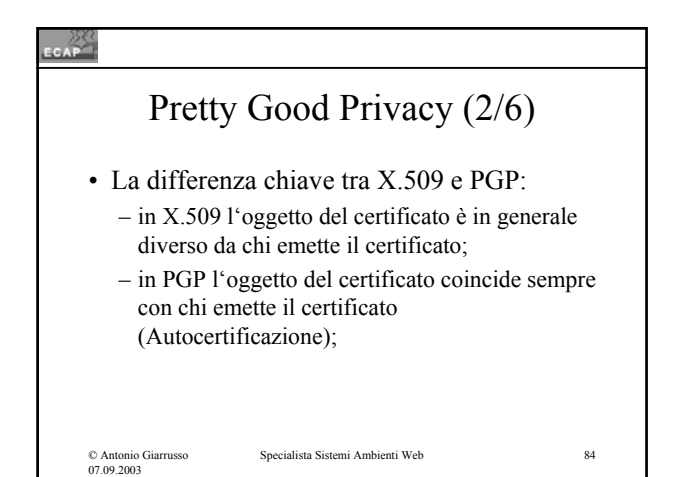

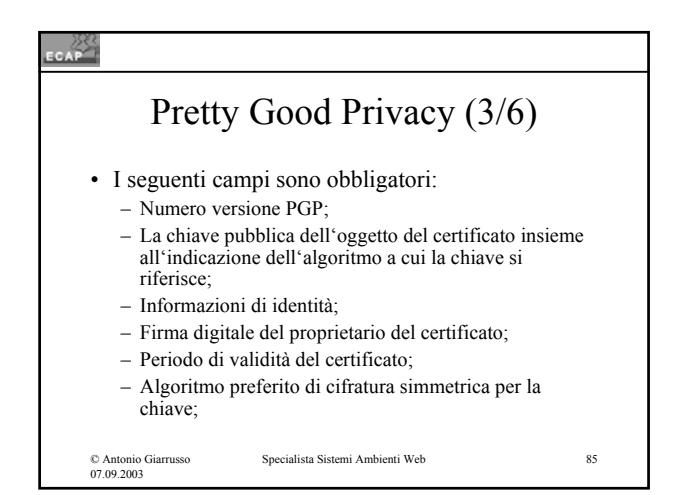

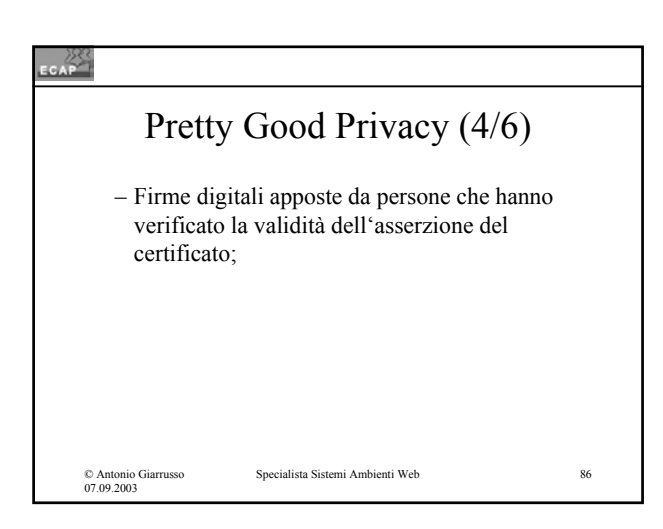

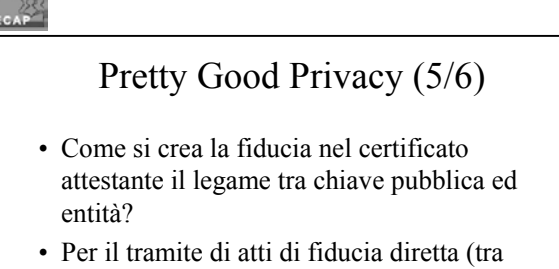

coppie di persone) che a poco a poco cresce in una "trust network" (rete di fiducia)!

© Antonio Giarrusso 07.09.2003

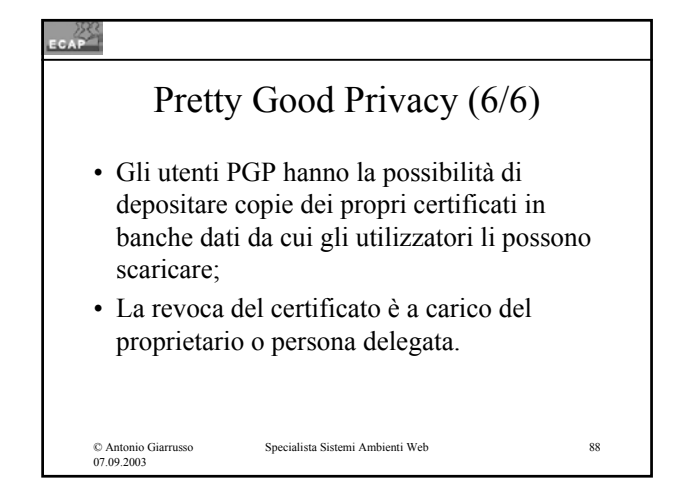

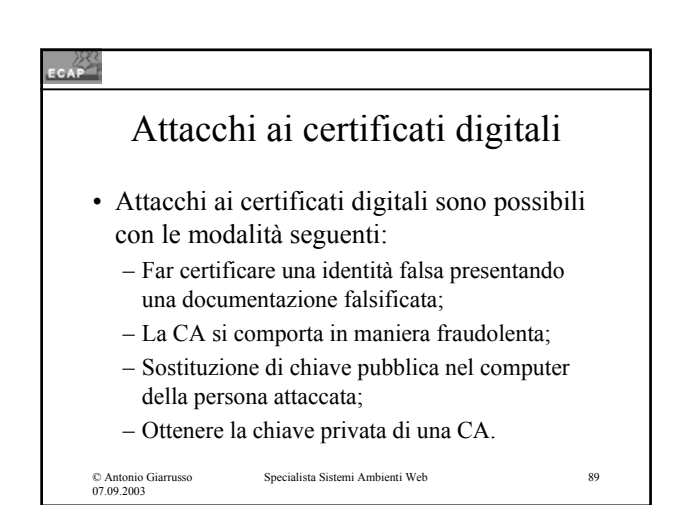

# S/MIME (1/3)

- MIME (Multipurpose Internet Mail Exchange) ha esteso la specifica iniziale RFC822 per il formato dei messaggi di posta elettronica;
- In RF822 il messaggio è definito con una struttura fatta di una intestazione e da un corpo;

### $\mathsf{cap}$ S/MIME (2/3) • Il blocco di intestazione è fatto di linee (linee di intestazione) costruite da "tag", doppio punto, valore del tag e uno o piu' parametri (opzionali); • S/MIME ha introdotto nuove varianti per il tipo ed il sottotipo come segue: Specialista Sistemi Ambienti Web 91 © Antonio Giarrusso 07.09.2003

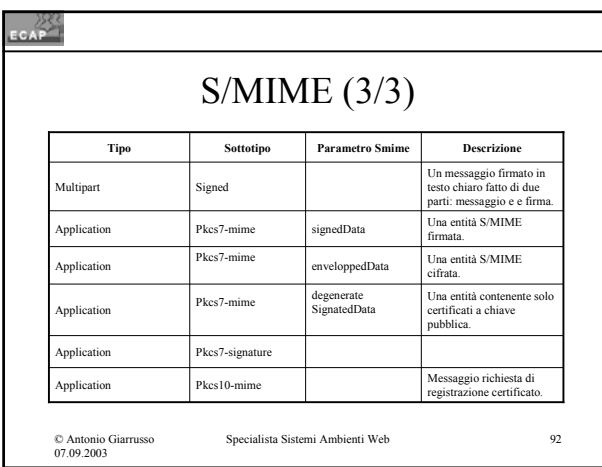

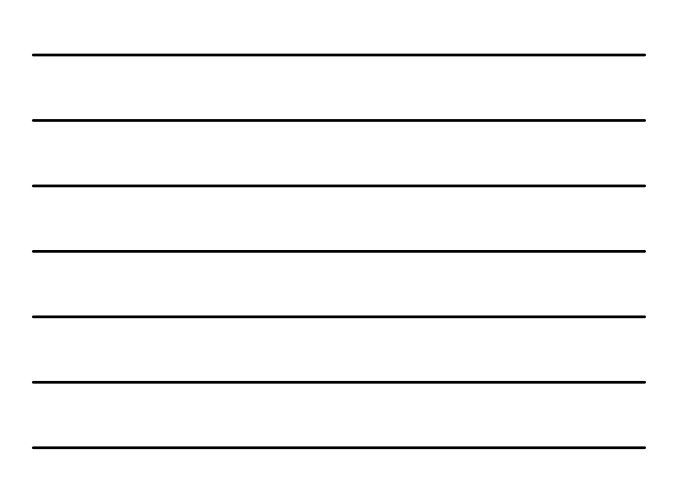

# CAP<sup>28</sup> S/MIME: Firma digitale (1/3)

- Firma digitale: presuppone che il mittente possegga una coppia di chiavi (privata & pubblica) e che la chiave pubblica sia certificata secondo lo standard X.509;
- Il SW del client genera l'hash del messaggio (funzione di hash!), la codifica con la chiave privata e la combina con il messaggio originale;

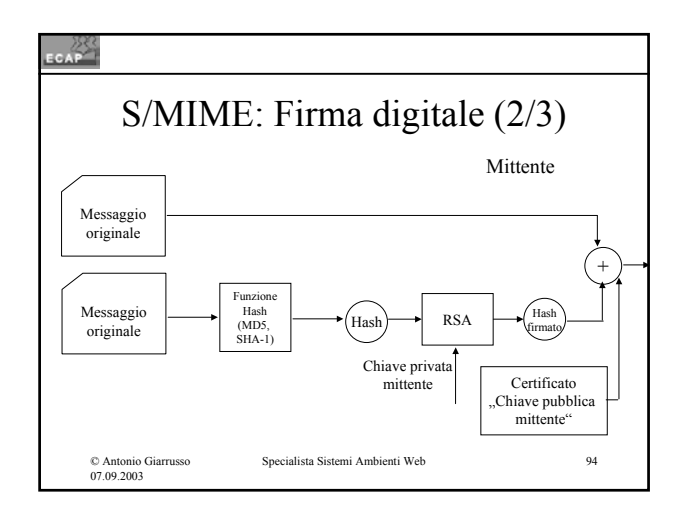

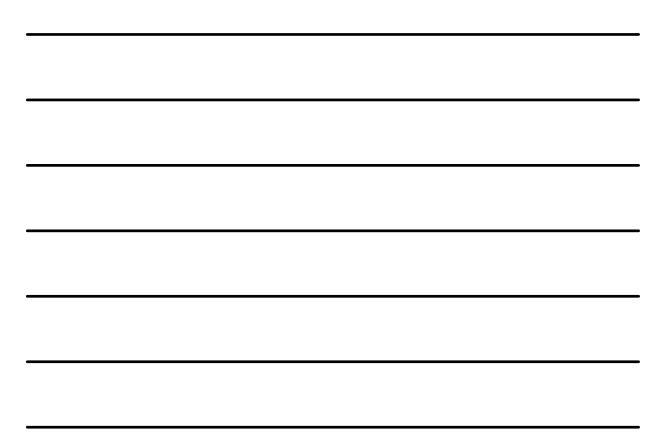

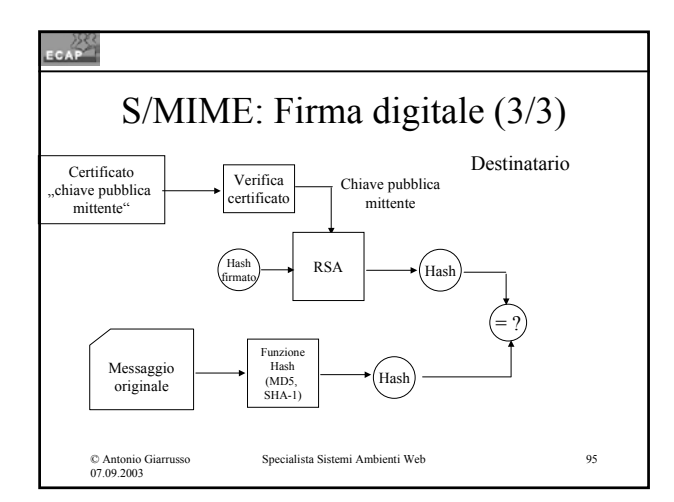

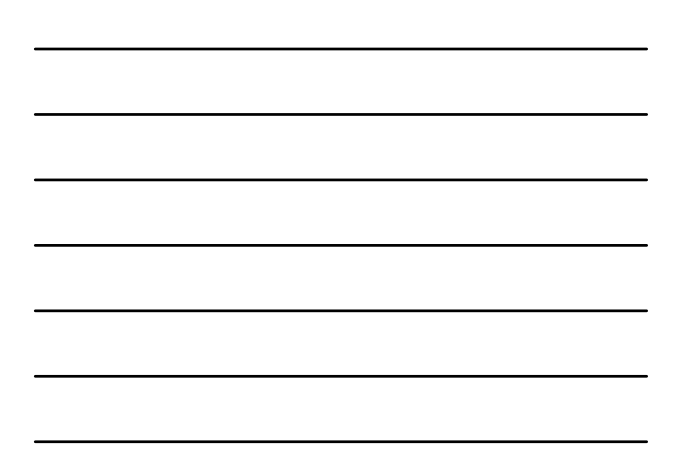

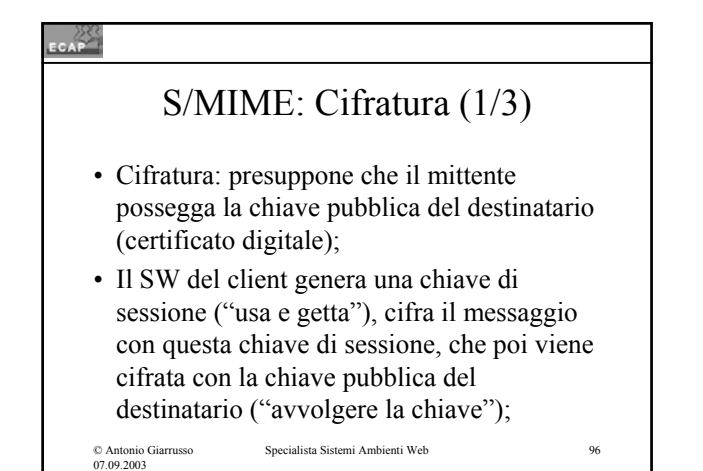

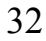

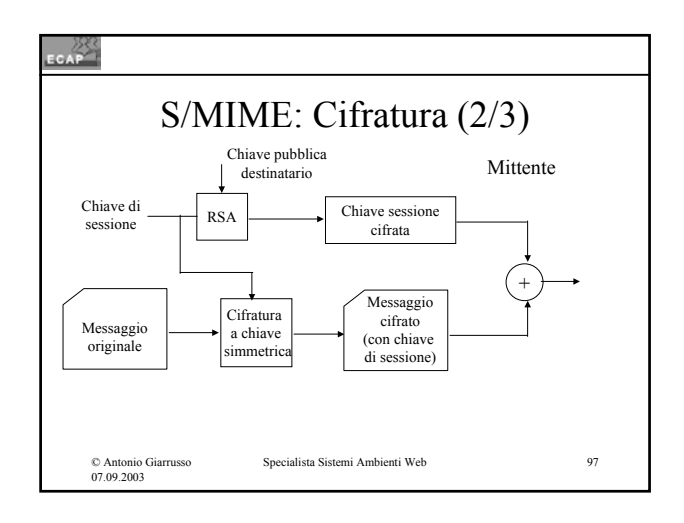

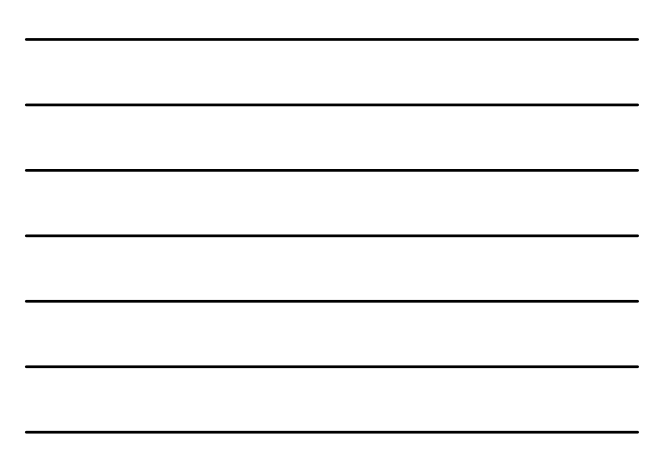

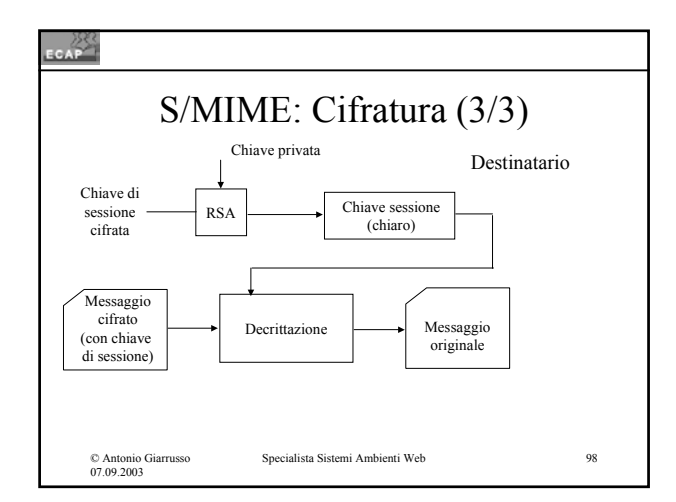

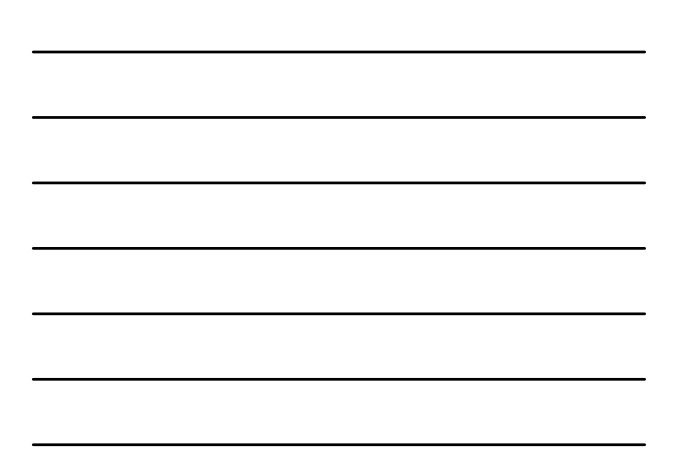

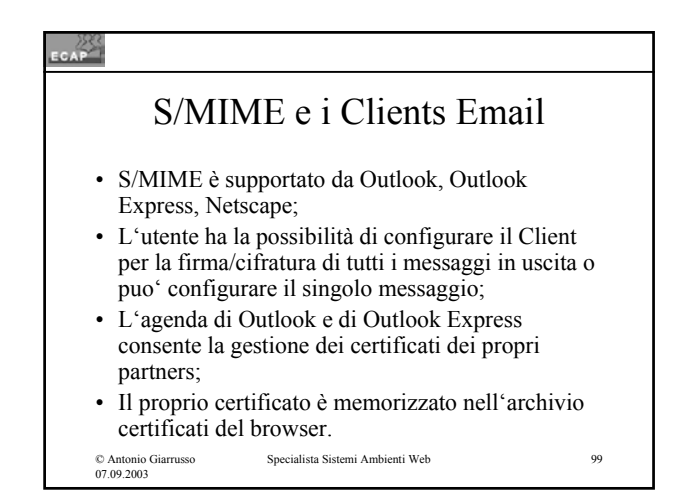

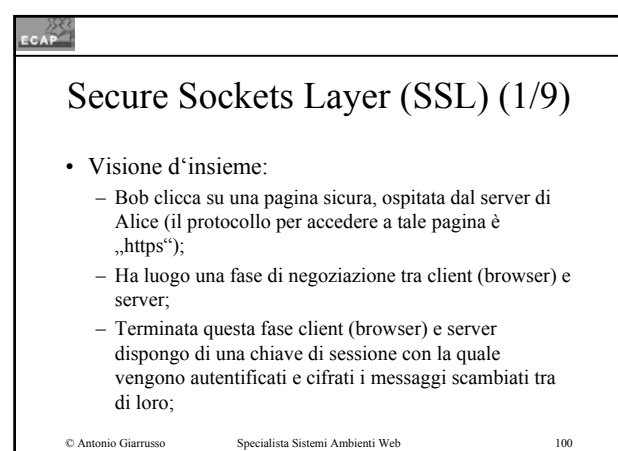

© Antonio Giarrusso 07.09.2003

© Antonio Giarrusso 07.09.2003

 $-255$ Secure Sockets Layer (SSL) (2/9) – SSL rappresenta un livello ulteriore tra livello di trasporto e livello applicativo per lo scopo della sicurezza; • SSL è nato per iniziativa di Netscape ed è giunto nel frattempo alla versione 3.0; • Lo standard IETF derivato da SSL è chiamato TSL (Transport Secure Layer) e può essere considerato come un SSL v. 3.1; Specialista Sistemi Ambienti Web 101

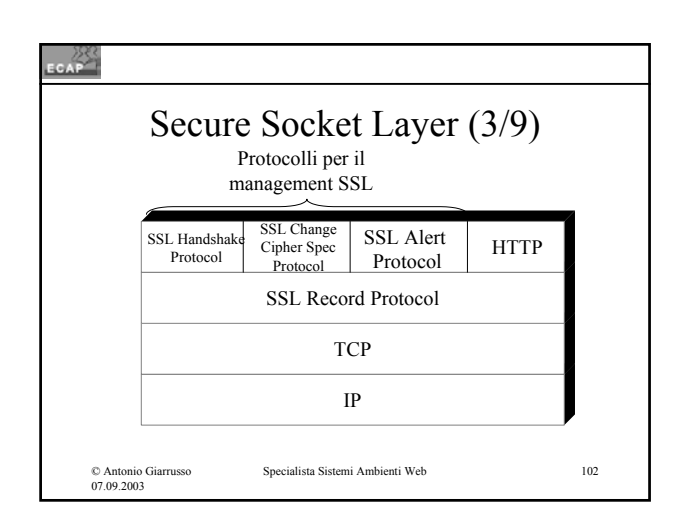

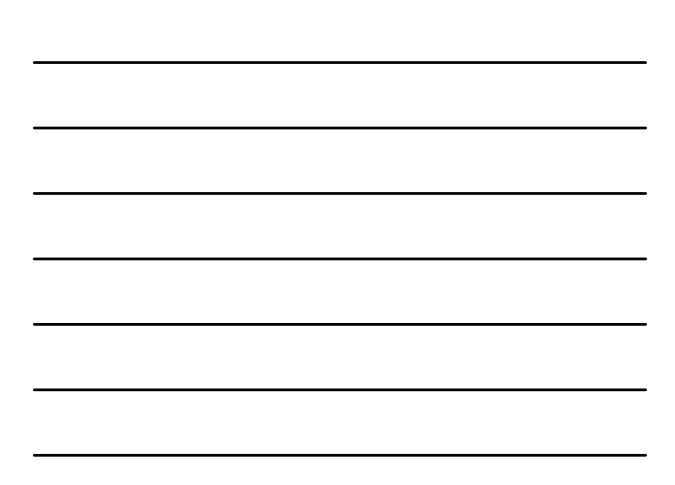

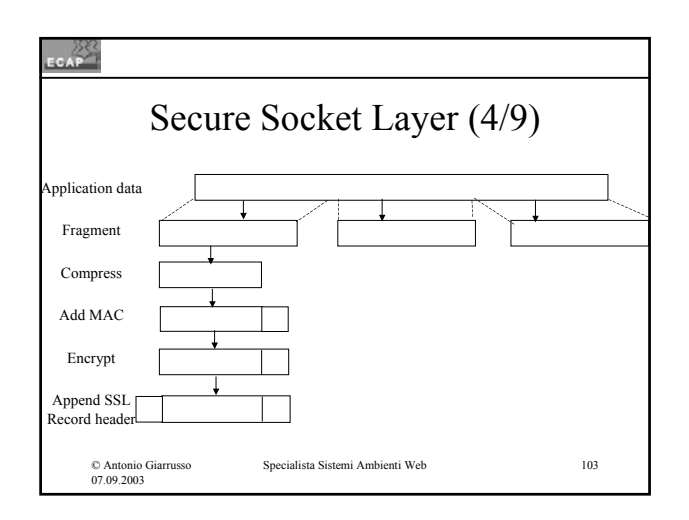

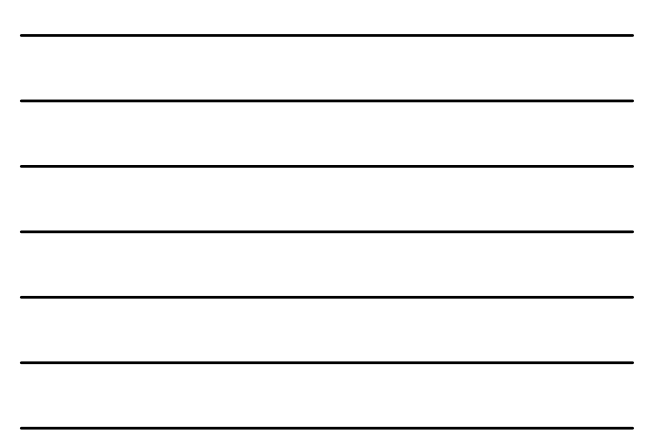

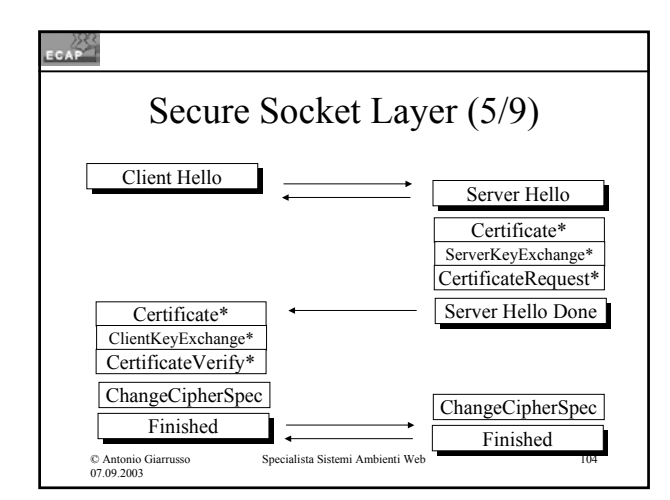

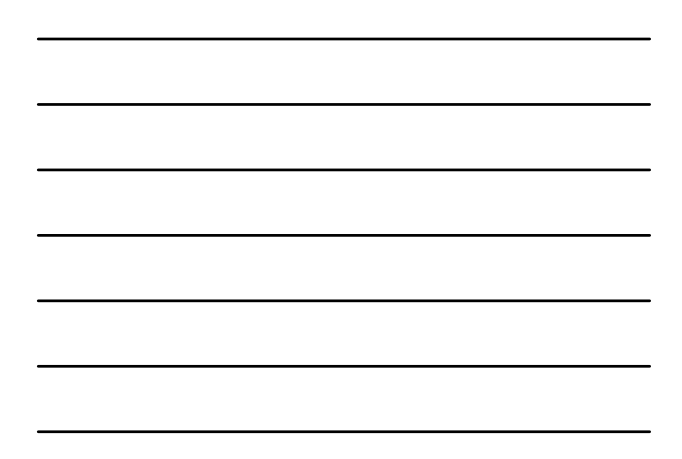

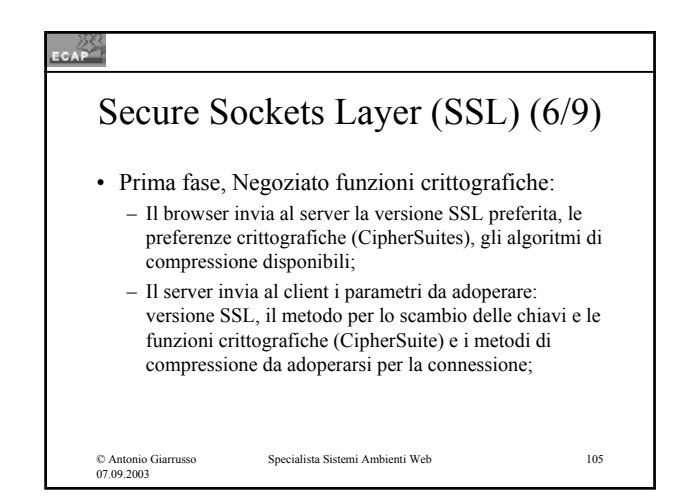

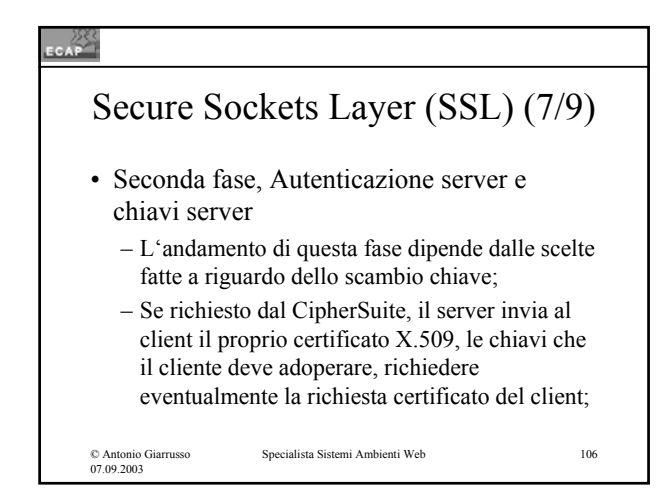

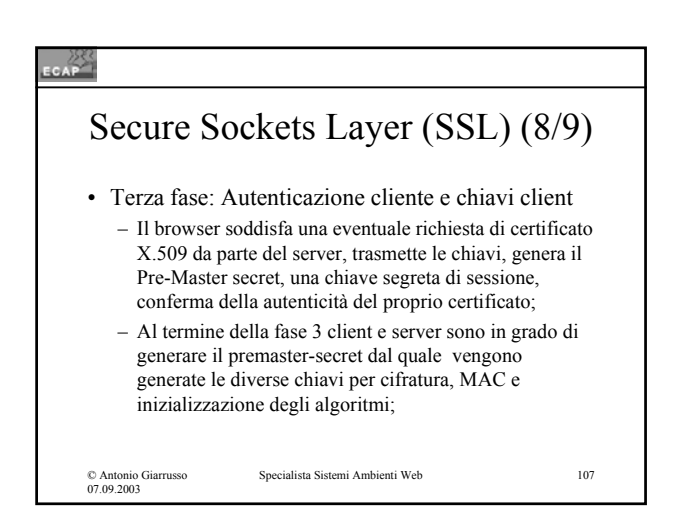

### Secure Sockets Layer (SSL) (9/9)

• Quarta fase, Finale

- Il browser informa il server che da ora in poi i messaggi saranno cifrati con la chiave di sessione e comunica in un separato messaggio (cifrato) la fine della fase di negoziazione;
- Il server informa il browser che da ora in poi i messaggi saranno cifrati con la chiave di sessione e comunica in un separato messaggio (cifrato) la fine della fase di negoziazione;
- **Chiavi di sessione.**<br>07.09.2003<br>07.09.2003 • La sessione SSL ha inizio, tutti i messaggi vengono autenticati e cifrati con le rispettive

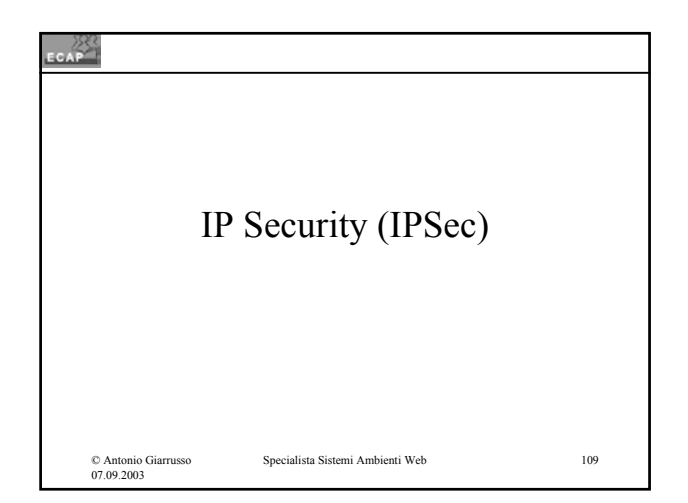

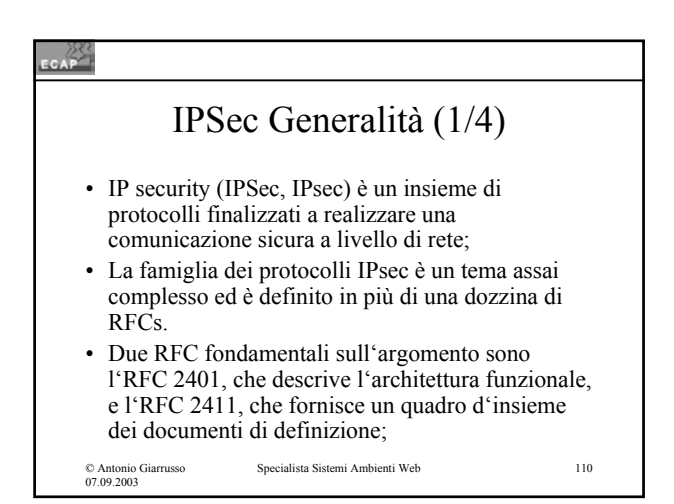

### IPSec Generalità (2/4)

- IPsec può fornire riservatezza e/o autenticazione a livello di rete;
- In altre parole la riservatezza non riguarda un'applicazione od un protocollo particolari veicolati tramite IP (TCP, UDP, ICMP), ma tutti i contenuti trasportati nei pacchetti IP;
- Parimenti l'host di destinazione può autenticare i messaggi in ricezione acquistando confidenza sul mittente del pacchetto;

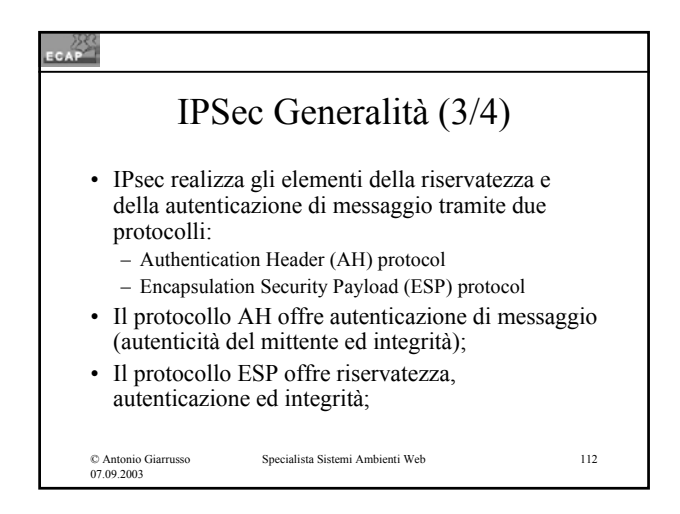

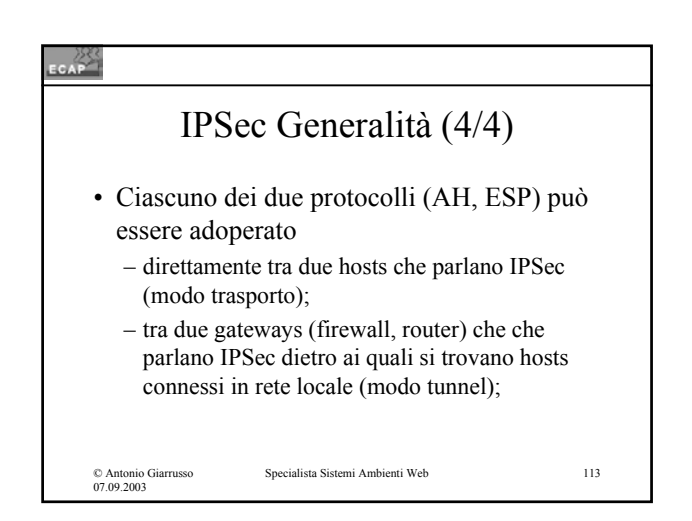

#### $rac{288}{256}$

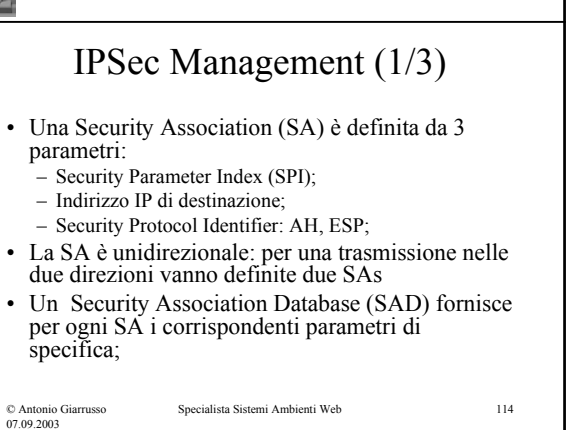

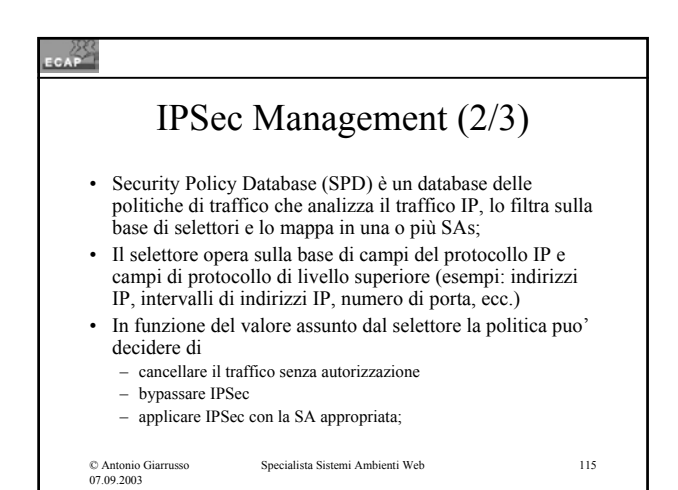

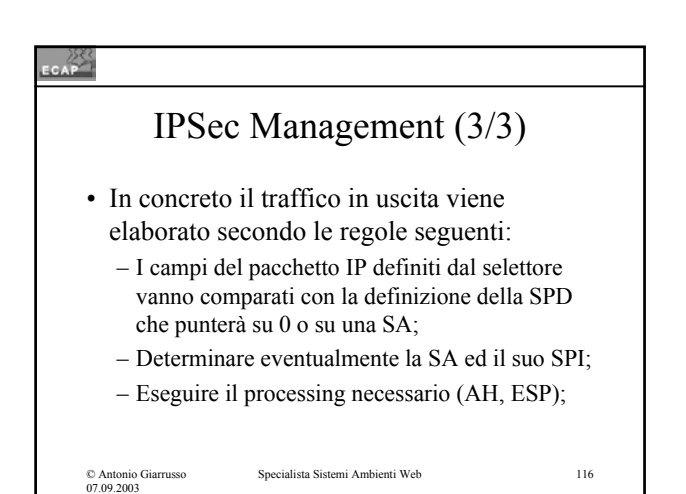

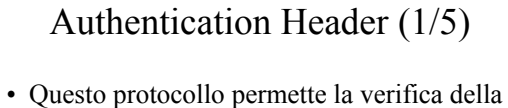

- autenticazione di messaggio (integrità & autenticazione) dei dati trasmessi;
- L'autenticazione è basato su di un codice di autenticazione dei messaggi (MAC), che richiede l'uso di una chiave segreta condivisa dai due partners;

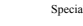

© Antonio Giarrusso 07.09.2003

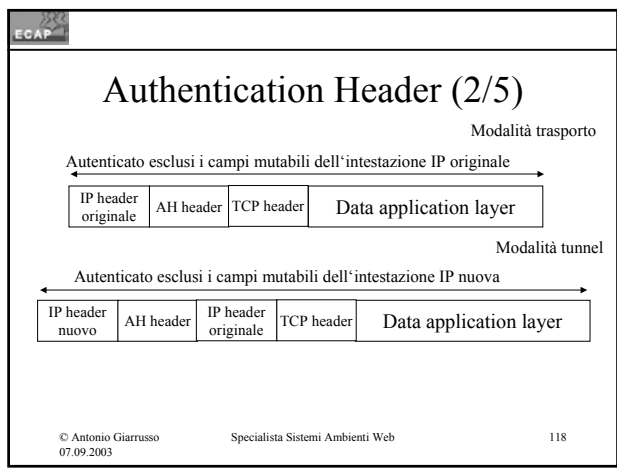

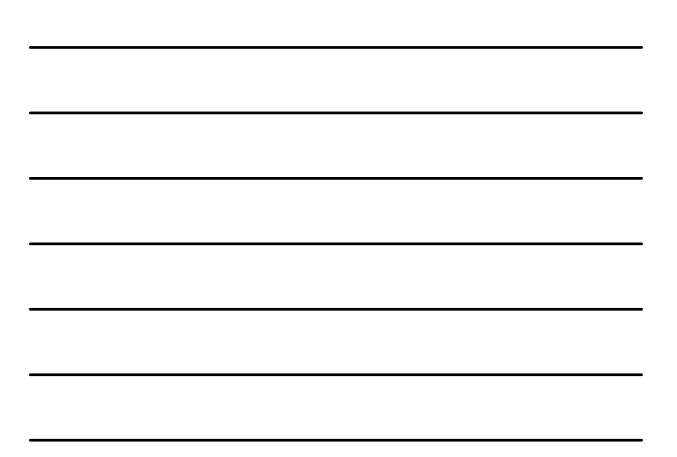

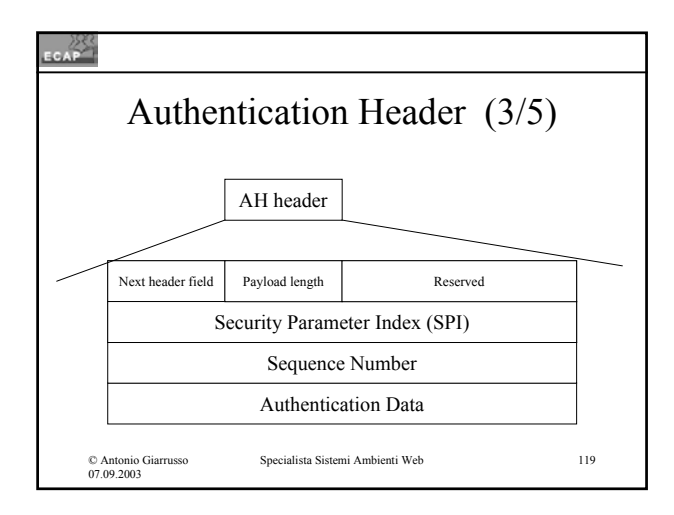

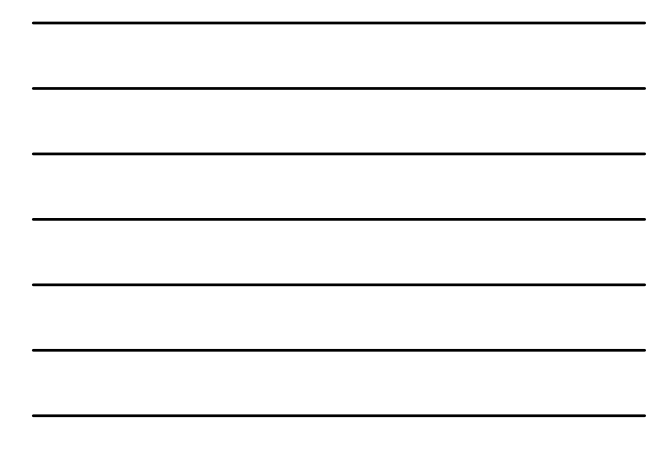

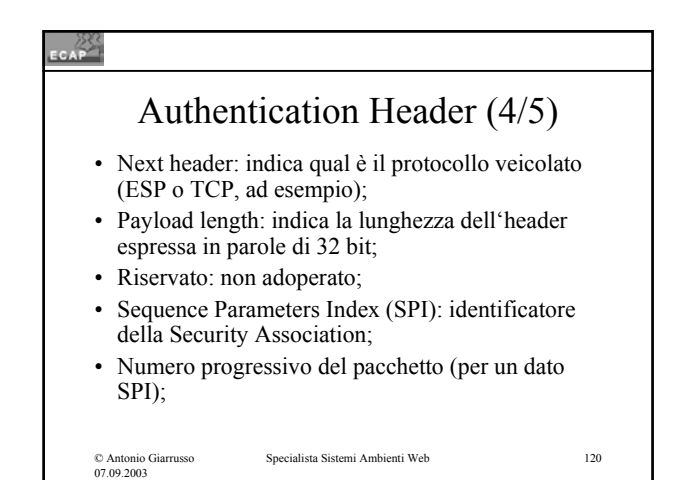

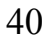

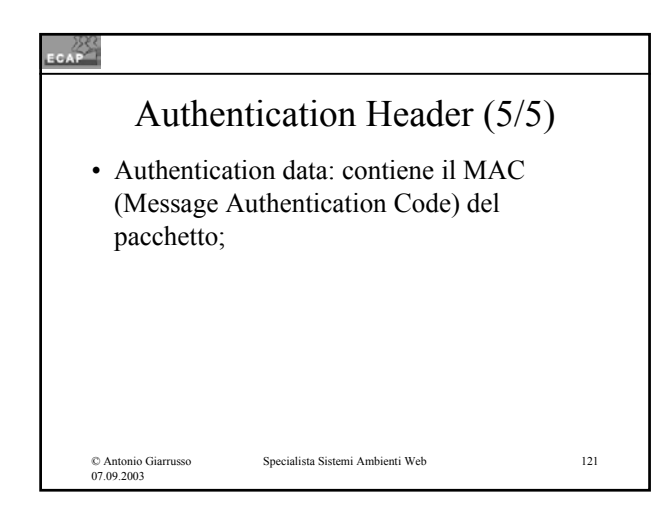

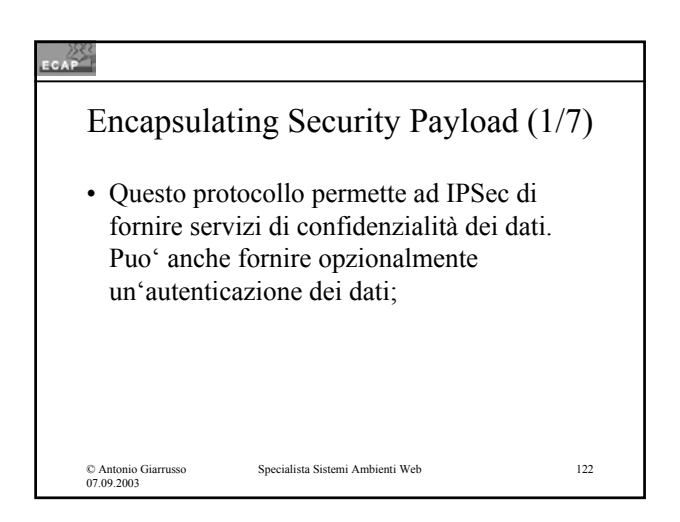

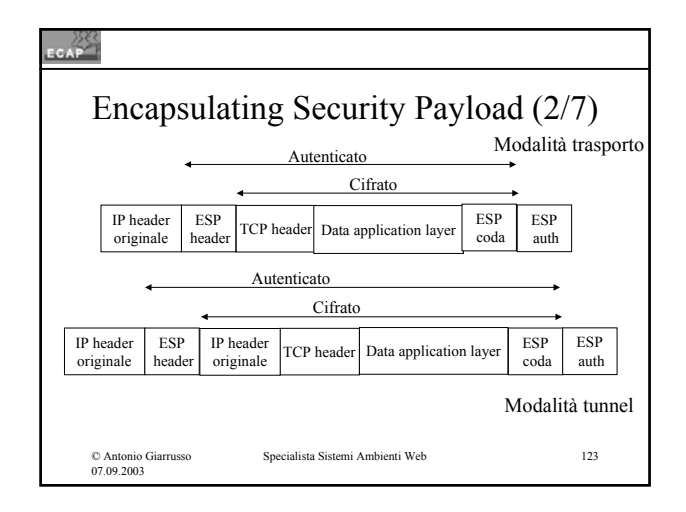

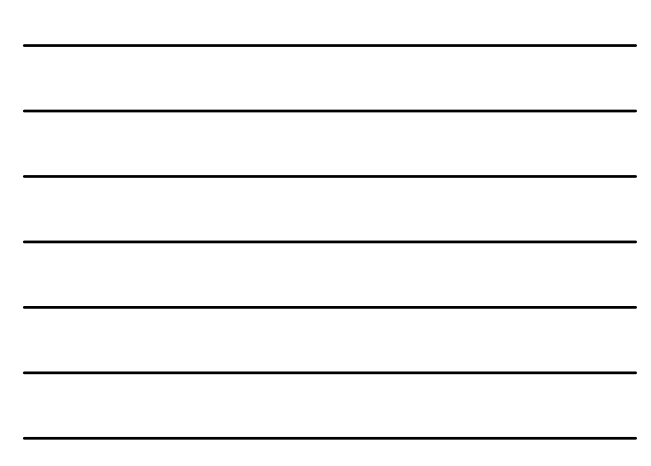

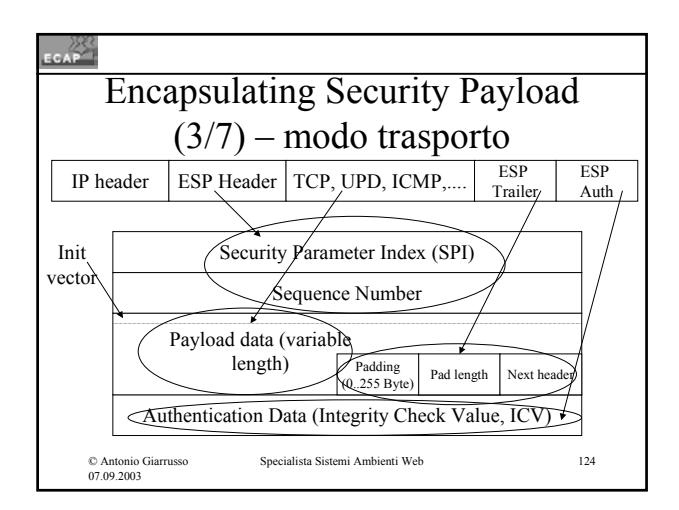

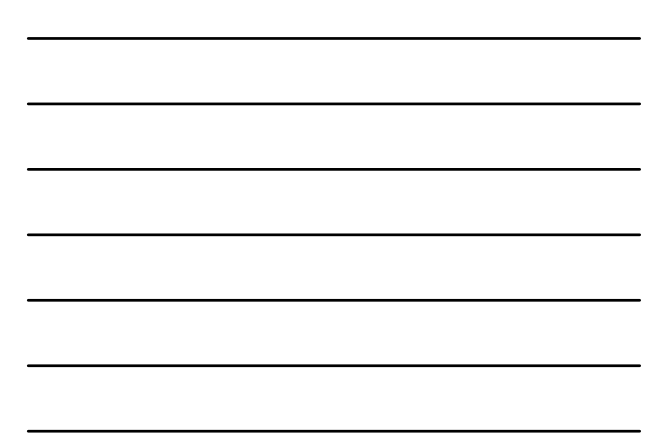

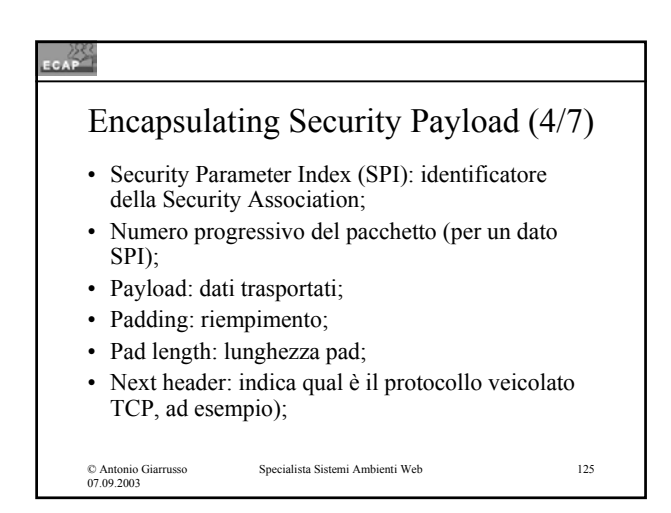

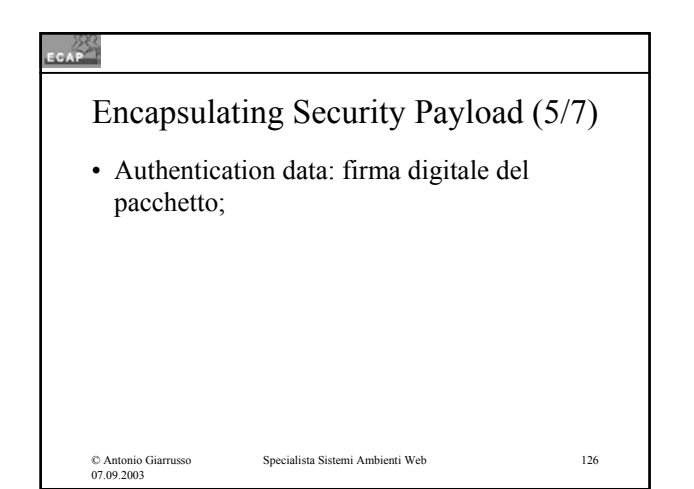

42

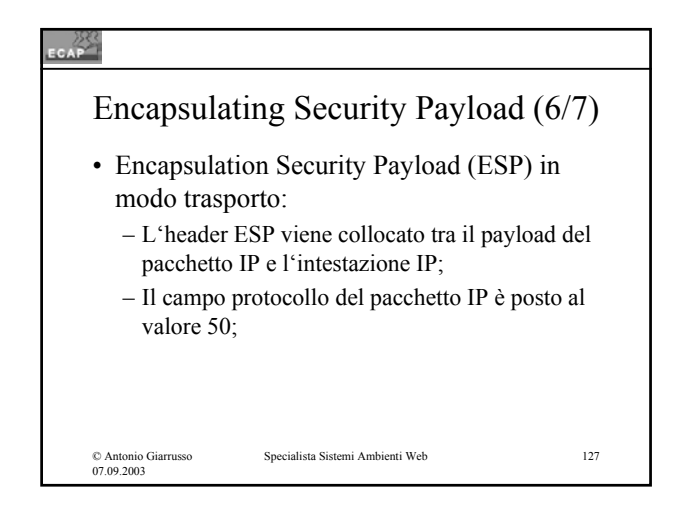

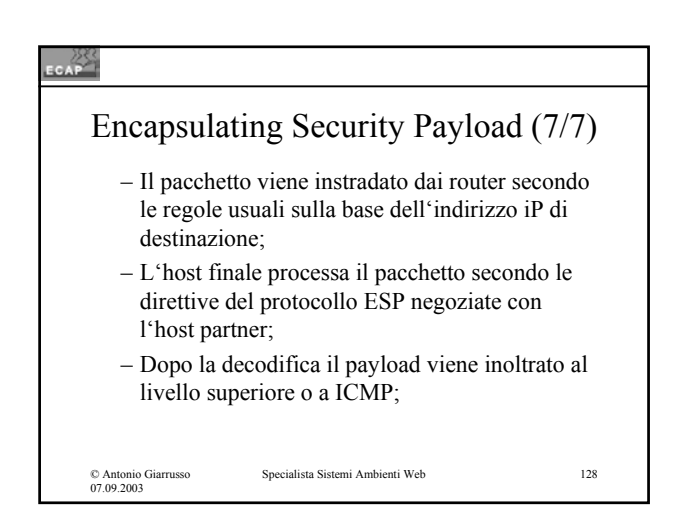

### CAP Internet Key Exchange • L'uso dei protocolli AH e ESP deve essere proceduto da due fasi: – Nella prima (IKE1) i due partners negoziano una connessione sicura (SA) da adoperarsi per lo scambio degli algoritmi e delle chiavi; – Nella seconda (IKE2) i due partners negoziano gli algoritmi e le chiavi da adoperarsi per ciascuna delle SA richieste dalla SPD;Specialista Sistemi Ambienti Web 129 © Antonio Giarrusso 07.09.2003